Objekttyp: **Issue**

# Zeitschrift: **Orion : Zeitschrift der Schweizerischen Astronomischen Gesellschaft**

Band (Jahr): **- (1959)**

Heft 64

PDF erstellt am: **28.04.2024**

#### **Nutzungsbedingungen**

Die ETH-Bibliothek ist Anbieterin der digitalisierten Zeitschriften. Sie besitzt keine Urheberrechte an den Inhalten der Zeitschriften. Die Rechte liegen in der Regel bei den Herausgebern. Die auf der Plattform e-periodica veröffentlichten Dokumente stehen für nicht-kommerzielle Zwecke in Lehre und Forschung sowie für die private Nutzung frei zur Verfügung. Einzelne Dateien oder Ausdrucke aus diesem Angebot können zusammen mit diesen Nutzungsbedingungen und den korrekten Herkunftsbezeichnungen weitergegeben werden.

Das Veröffentlichen von Bildern in Print- und Online-Publikationen ist nur mit vorheriger Genehmigung der Rechteinhaber erlaubt. Die systematische Speicherung von Teilen des elektronischen Angebots auf anderen Servern bedarf ebenfalls des schriftlichen Einverständnisses der Rechteinhaber.

#### **Haftungsausschluss**

Alle Angaben erfolgen ohne Gewähr für Vollständigkeit oder Richtigkeit. Es wird keine Haftung übernommen für Schäden durch die Verwendung von Informationen aus diesem Online-Angebot oder durch das Fehlen von Informationen. Dies gilt auch für Inhalte Dritter, die über dieses Angebot zugänglich sind.

Ein Dienst der ETH-Bibliothek ETH Zürich, Rämistrasse 101, 8092 Zürich, Schweiz, www.library.ethz.ch

# **http://www.e-periodica.ch**

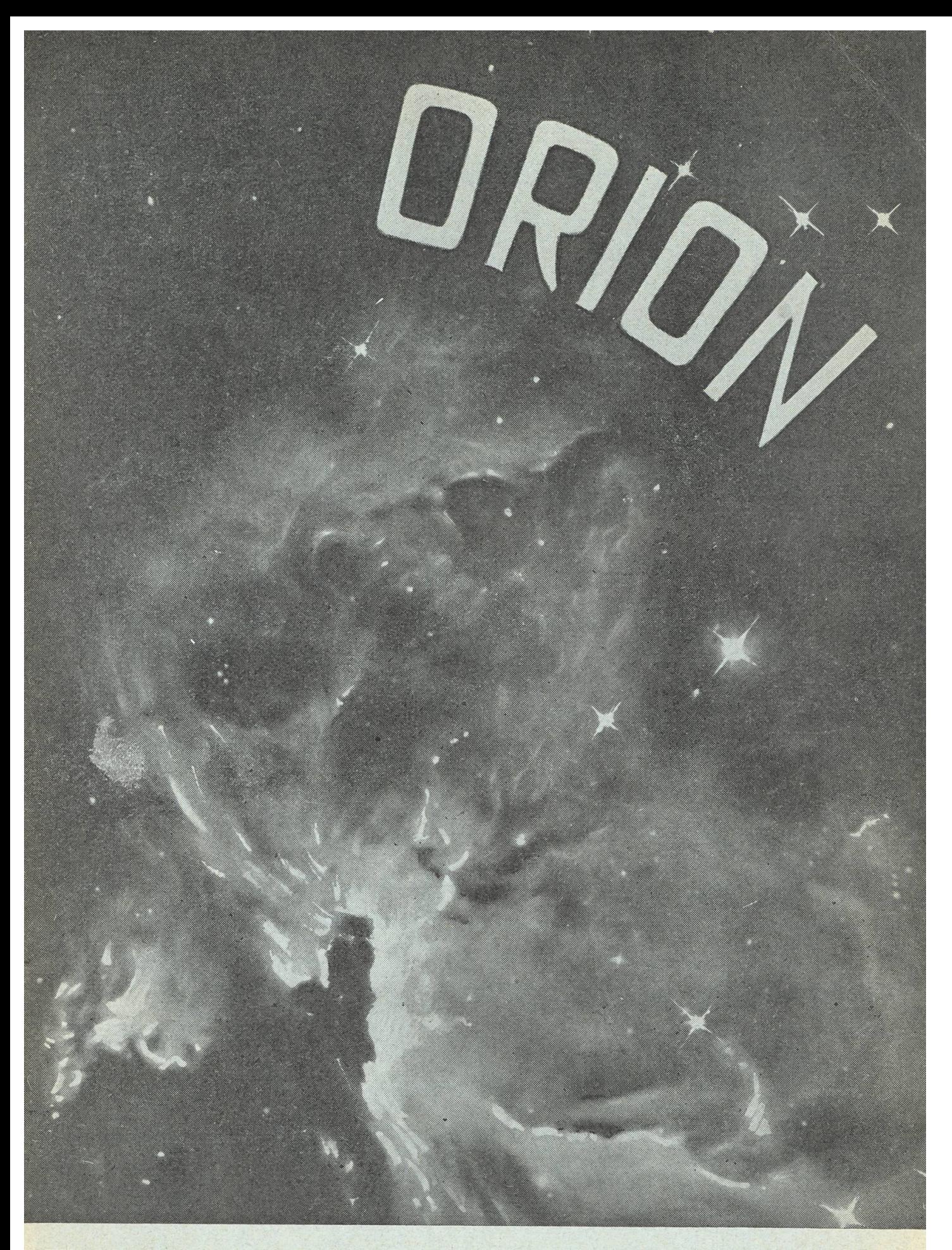

Mitteilungen der Schweizerischen Astronomischen Gesellschaft Bulletin de la Société Astronomique de Suisse

Erscheint vierteljährlich — Paraît tous les trois mois

 $APRIL - JUNI$  1959

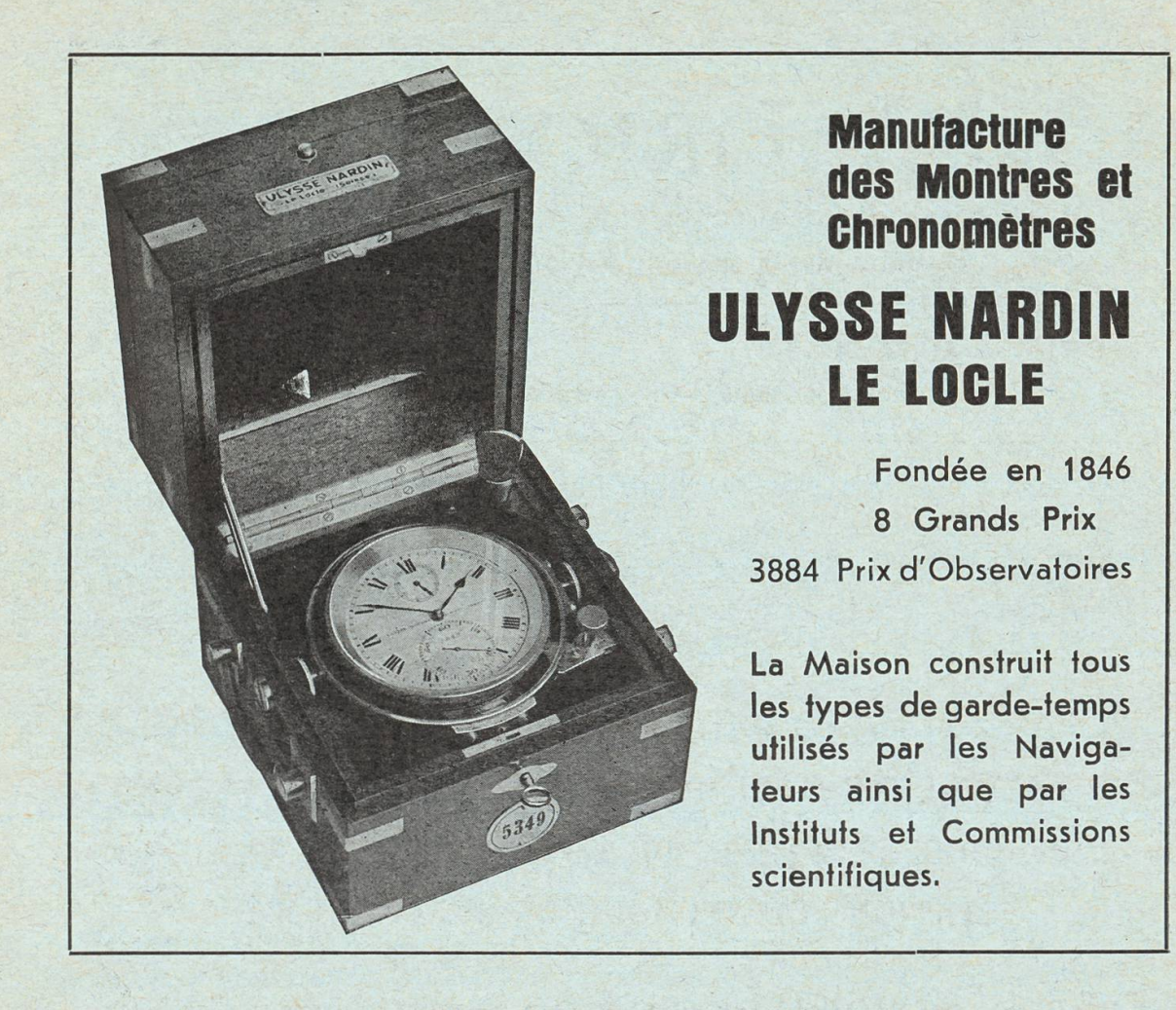

Das unentbehrliche Hilfsmittel für den Sternfreund:

# Die drehbare Sternkarte "SIRIUS"

(mit Erläuterungstext, zweifarbiger Reliefkarte des Mondes, Planetentafel, stummen Sternkartenblättern)

Kleines Modell: (Ø 19,7 cm) enthält 681 Sterne, sowie eine kleine Auslese von Doppelsternen, Sternhaufen und Nebeln des nördlichen Sternenhimmels. Kartenschrift in deutscher Sprache. Preis Fr. 7.50.

Grosses Modell: ( $\varnothing$  35 cm) enthält auf der Vorder- und Rückseite den nördlichen und den südlichen Sternenhimmel mit total 2396 Sternen bis zur 5,5. Grösse. Zirka 300 spez. Beobachtungsobjekte (Doppelsterne, Sternhaufen und Nebel). Ferner die international festgelegten Sternbildergrenzen. Kartenschrift in lateinischer Sprache. Preis der Normalausgabe für die Schweiz mit einem Deckblatt  $(+47)$ <sup>0</sup>) Fr. 33.—.

Auf Wunsch Spezialdeckblätter für jede geographische Breite. Die Beilagen sind auch einzeln zu folgenden Preisen erhältlich: Erläuterungstext Fr. 3.—; Mondkarte Fr. 1.50; Sternkartenblätter Fr. —.15/ 2 Stück! Planetentafel Fr. —.50.

Zu beziehen direkt beim

VERLAG DER ASTRONOMISCHEN GESELLSCHAFT BERN

(Vorauszahlungen auf Postcheckkonto Nr. III 1345) oder durch die Buchhandlungen.

# ORION

Mitteilungen der Schweizerischen Astronomischen Gesellschaft Bulletin de la Société Astronomique de Suisse

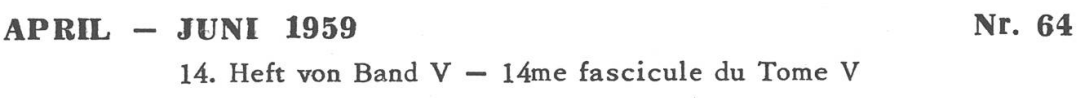

# DESCRIPTION DU TELESCOPE DE 40 CM DE DIAMETRE ET DE L'EQUIPEMENT DE PHOTOMETRIE PHOTOELECTRIQUE DE L'OBSERVATOIRE DE GENEVE INSTALLES A LA STATION SCIENTIFIQUE DU JUNGFRAUJOCH

par M. GOLAY, directeur de l'Observatoire de Genève

Tout l'effort scientifique de l'Observatoire de Genève est consacré aux études de photométrie photoélectrique en plusieurs couleurs. Le programme comporte d'abord les mesures photoélectriques d'étoiles dont le spectre continu est bien connu par la méthode de Monsieur D. Chalonge<sup>1</sup>, ce qui permettra de fixer le choix définitif des filtres à utiliser, puis le système photométrique ainsi défini sera appliqué à l'étude des amas galactiques. La méthode photoélectrique permet de définir des indices de couleur avec une très grande précision qui n'est généralement limitée que par la scintillation des étoiles et par les variations de transparence de notre atmosphère. L'emploi rationnel de cette méthode nécessite aussi la détermination de l'absorption phérique pour chaque nuit, de plus sa sensibilité exige un ciel exempt de toute lumière parasite. Il est donc très difficile de trouver toutes ces conditions réunies dans nos observatoires qui sont généralement plongés dans l'atmosphère diffusante des villes et où la détermination des coefficients d'absorption est rendue difficile par l'inhomogénéité de cette atmosphère. Il faut donc s'installer dans des stations d'observation éloignées des villes. En ce qui concerne le problème que traite l'observatoire de Genève, la question est encore compliquée par le fait qu'une partie des mesures s'effectuent dans l'ultraviolet <sup>à</sup> des Iongueurs d'ondes inférieures à 3700 Å. A cause de la très haute absorption de l'air dans l'ultraviolet, nous sommes obligés de nous installer en haute montagne et nous avons momentanément choisi l'Observatoire du Jungfraujoch pour installer nos instruments. Dans la coupole de l'Observatoire du Jungfraujoch se trouve déjà une table équatoriale fixée en permanence, il ne nous restait donc qu'à construire un télessuffisamment léger pour y être placé. Nous avons essayé de construire le plus gros instrument possible compatible avec la solidité et la stabilité de la table équatoriale actuelle. Le diamètre du miroir principal <sup>a</sup> été ainsi fixé <sup>à</sup> 40cm. Le télescope peut être utilisé soit en Cassegrain, soit en Newton, dans le premier cas la combinaison optique est ouverte à  $F/18$ , dans le second cas à  $F/5$ . Pour l'instant seule la combinaison Cassegrain est utilisée et le photophotoélectrique se trouve alors derrière le miroir principal. Nos exigences sont très souvent identiques à celles que Monsieur D. Chalonge rencontre en spectrographie, aussi avons-nous construit ce télescope de telle sorte que son spectrographe puisse se fixer sans difficulté <sup>à</sup> la place de notre photomètre photoélectrique.

Ce télescope <sup>a</sup> été dessiné par Monsieur J.C. Dorand assistant à l'Observatoire. Le miroir principal et le miroir secondaire (Cassegrain) sont l'œuvre de Messieurs Texereau et Bacchi. La réalisation mécanique <sup>a</sup> été répartie entre l'atelier de l'Observatoire et diverses écoles professionnelles de Suisse romande. Le tube est en tôle d'aluminium, le barillet et son couvercle en silafont. Les caractéristiques du miroir principal sont :

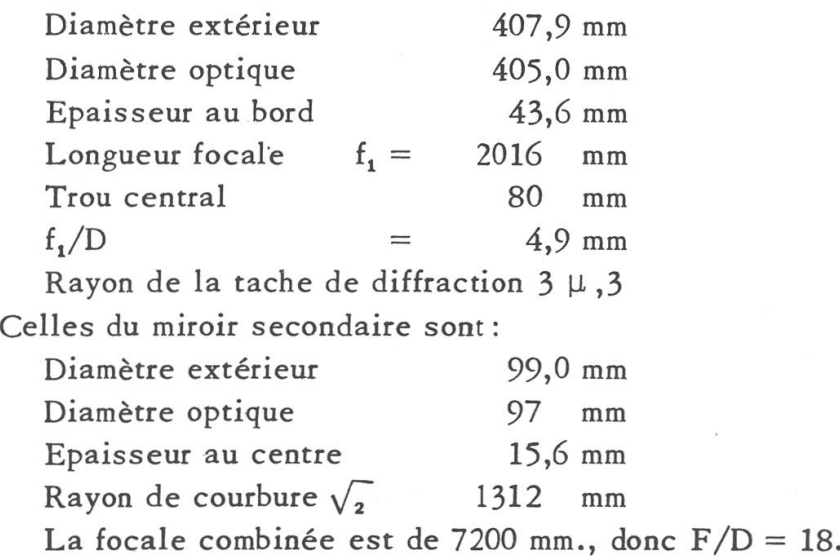

Le miroir principal repose sur des leviers astatiques (fig. 1).

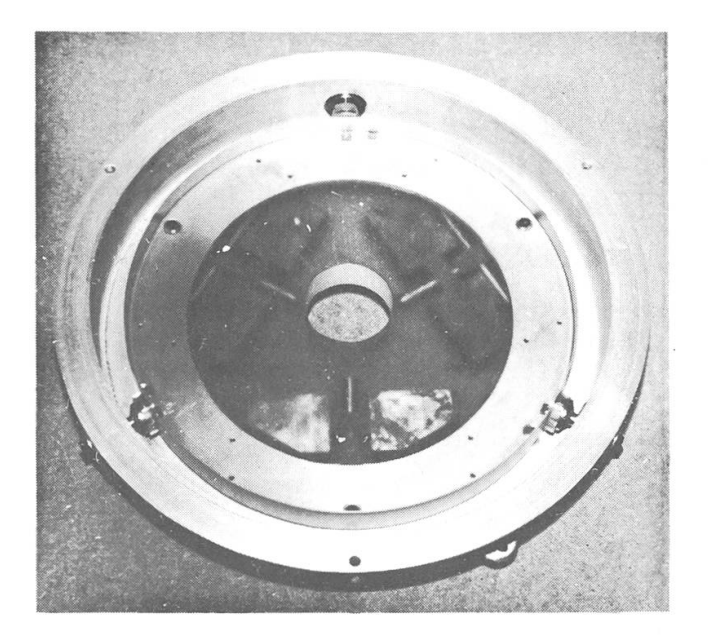

Figure <sup>1</sup>

La figure <sup>2</sup> montre une vue d'ensemble du télescope posé sur la table équatoriale du Jungfraujoch. (La chercheuse est dissimulée par le tube principal.)

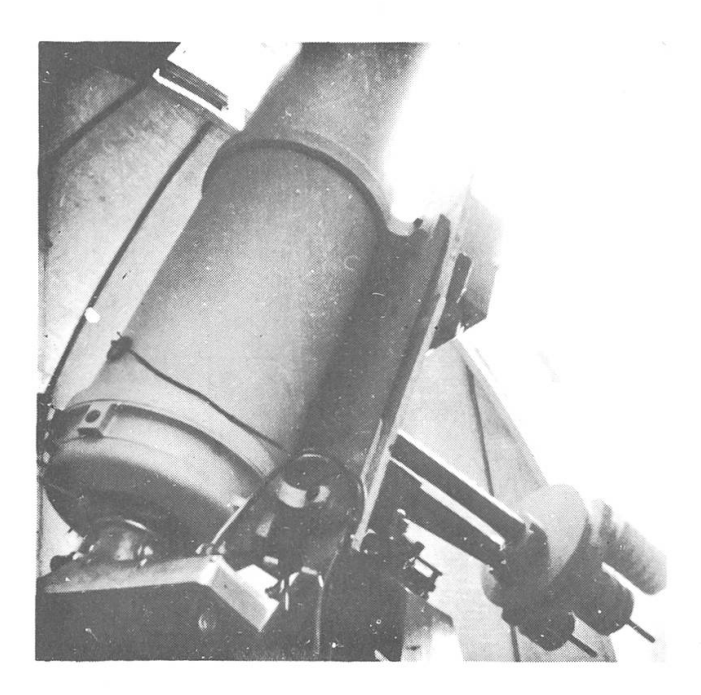

Figure <sup>2</sup>

Nous distinguons aussi dans la partie inférieure de cette figure le photomètre photoélectrique. Celui-ci est fixé au télescope par médiaire d'un support rotatif conçu par Monsieur Baillet de l'Institut d'astrophysique de Paris. Ce support permet d'orienter le photomètre ou le spectrographe. Le photomètre photoélectrique, étudié par sieurs Rufener et Dorand, assistants, comporte une cellule à multiplid'électrons de vingt étages de Monsieur Lallemand que l'on peut voir dans la partie inférieure de la figure <sup>3</sup> qui présente le photomètre ouvert.

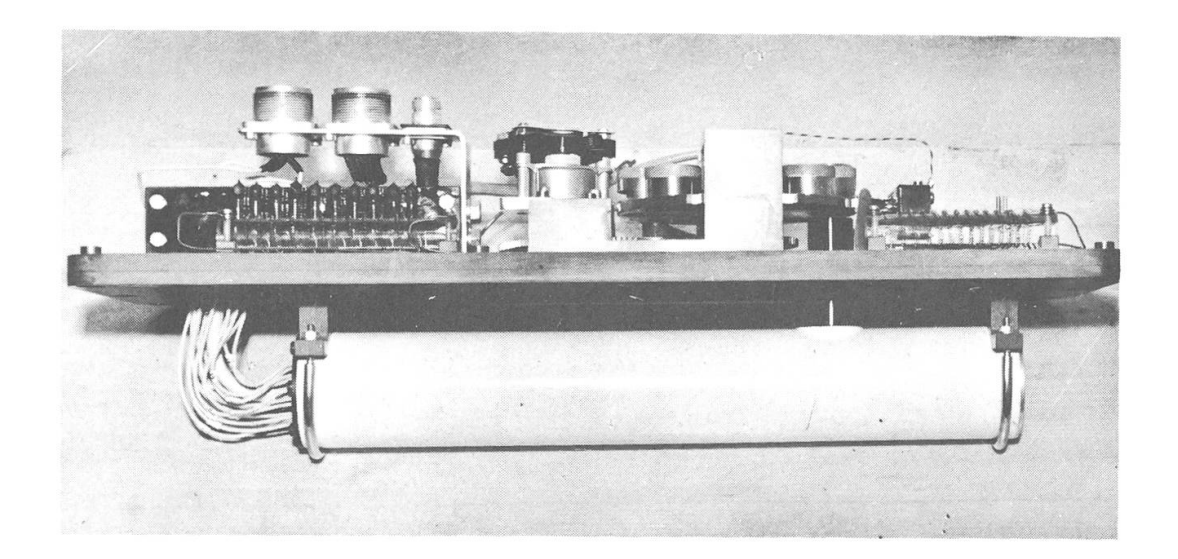

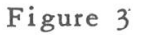

La figure <sup>4</sup> montre le barillet des filtres et le dispositif qui permet de choisir ceux-ci à distance.

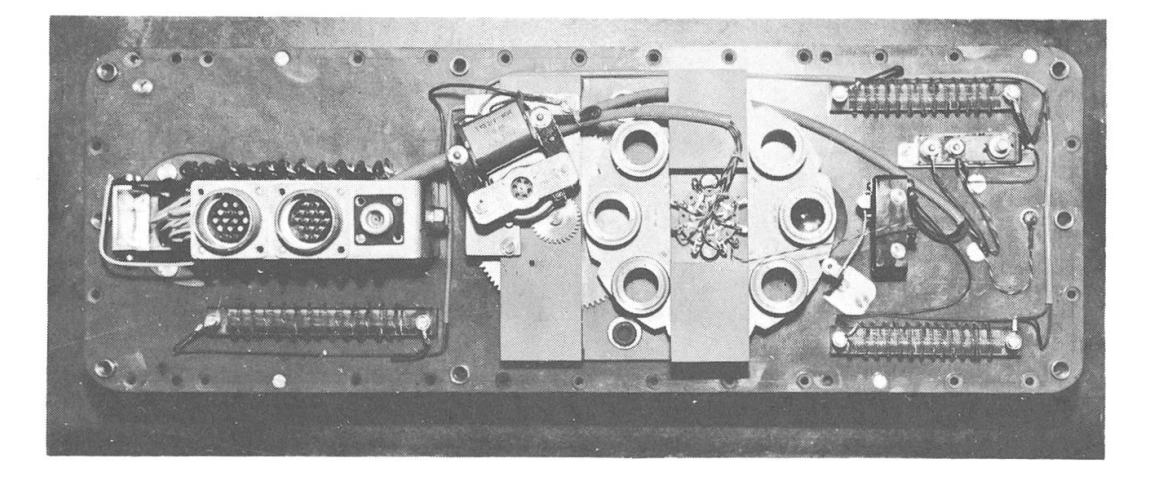

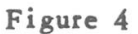

La figure <sup>5</sup> donne une vue d'ensemble du photomètre et du support rotatif. Au point de vue optique le photomètre comporte deux scopes, l'un dit de «champ», qui permet de sélectionner l'étoile à étudier, l'autre qui permet de centrer cette étoile dans le diaphragme choisi.

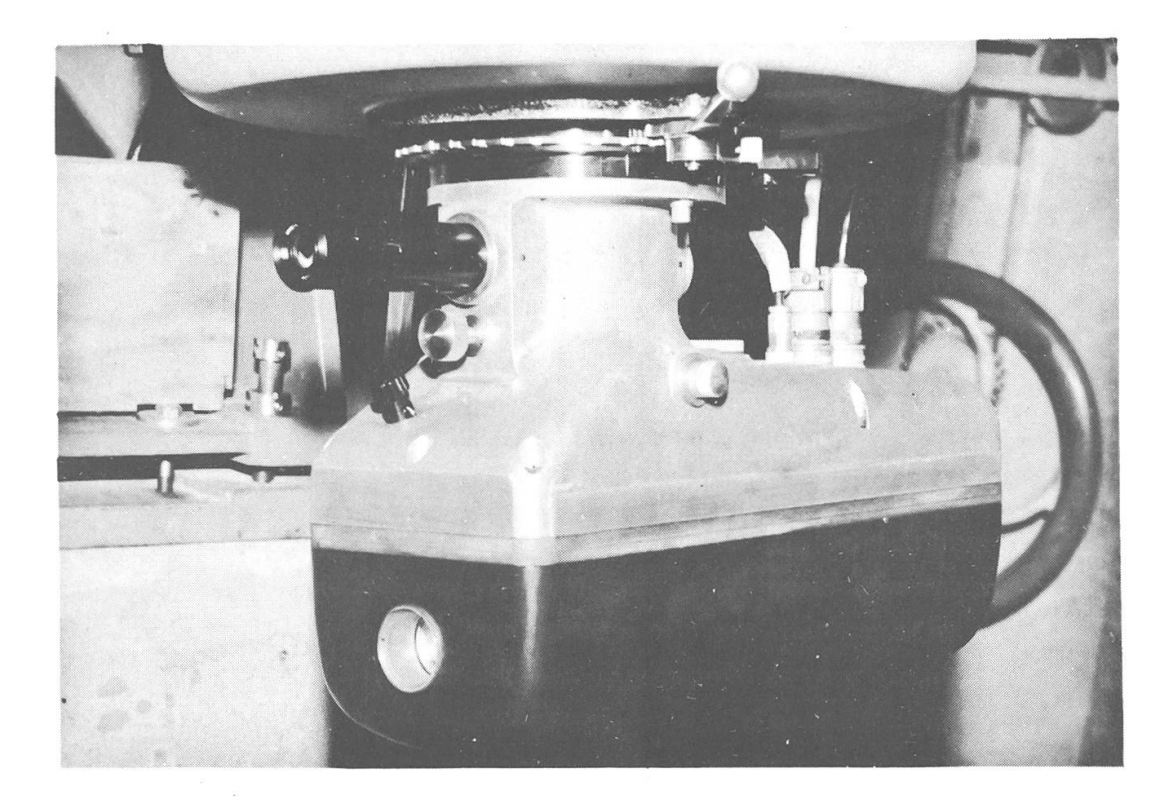

#### Figure <sup>5</sup>

La figure 6 donne une coupe de ce photomètre. Autour de la cellule nous pouvons faire circuler un liquide réfrigérant car le bruit de fond, qui limite la précision des mesures, diminue considérablement quand la température décroit. Le courant photoélectrique dont l'intensité est de l'ordre de 10<sup>-10</sup> à 10<sup>-8</sup> ampère est enregistré constamment et la fifigure <sup>7</sup> donne un fragment d'enregistrement de l'intensité lumineuse d'une étoile <sup>à</sup> travers les <sup>7</sup> filtres utilisés. Nous remarquons que nous enregistrons aussi l'intensité lumineuse du fond du ciel en l'absence de l'étoile. L'irrégularité que nous observons autour de la valeur moyenne provient de la scintillation. Le dispositif d'enregistrement comprend un amplificateur et un appareil enregistreur. L'amplificateur étant très délicat, nous sommes obligés de l'installer sur le télescope même dans une enceinte à température constante.

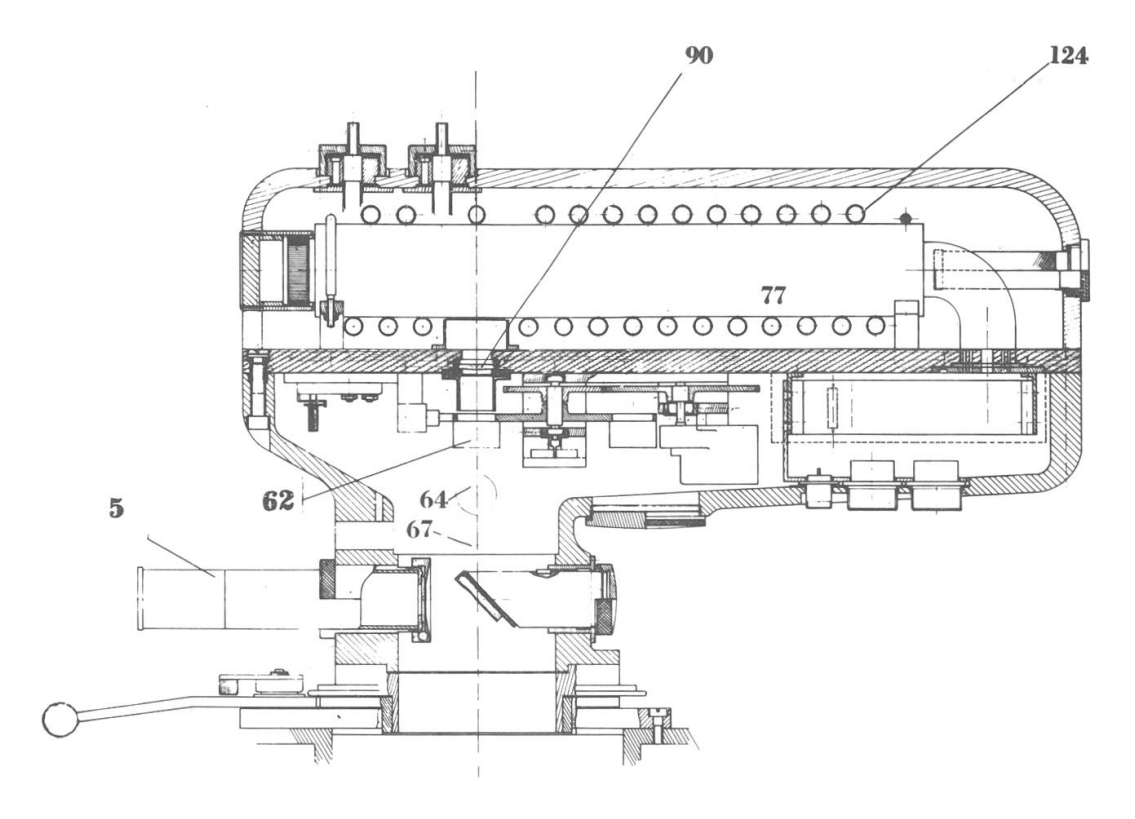

Figure 6

N» <sup>5</sup> : Oculaire de champ ; N° 62 : Filtres ; N° 64 : Microscope de centrage (en coupe); N°  $67$ : Emplacement des diaphragmes; N° 77: Cellule à multiplication d'électrons ; N° 90 : Lentille de Fabry ; N° 124 : Circuit de réfrigération.

Sur la photographie (fig. 8) nous assistons <sup>à</sup> la pose de cet appareil sur la table équatoriale.

Dans la figure 9, l'appareil de droite est l'enregistreur, celui de gauche contient les dispositifs de commande à distance du changement des filtres et de l'amplification et la liaison par haut-parleur. En effet, comme il est nécessaire d'établir un contact entre l'opérateur qui commande la partie électronique et celui qui surveille la marche du télescope, nous avons dû installer cette liaison microphonique, car le local de mesure (dont la figure 9 ne donne qu'une partie) est séparé de la coupole.

Pour établir les divers indices de couleur d'une étoile et sa magnitude hors de l'atmosphère, il nous faut calculer le coefficient d'absorption de celle-ci pour l'intervalle de longueur d'onde couvert par les filtres utilisés. Nous utilisons le procédé de la droite de Bouguer qui consiste <sup>à</sup> porter en abscisse la sécante de la distance zénithale de l'étoile au moment de l'observation (sec Z) et en ordonnée l'indice de couleur C ou la magnitude <sup>m</sup> de l'étoile. Les divers points s'alignent

sur une droite et l'ordonnée de cette droite pour sécante Z nulle est justement l'indice de couleur ou la magnitude hors de l'atmosphère terrestre de l'étoile. La pente de la droite fournit le coefficient sorption atmosphérique (fig. 10).

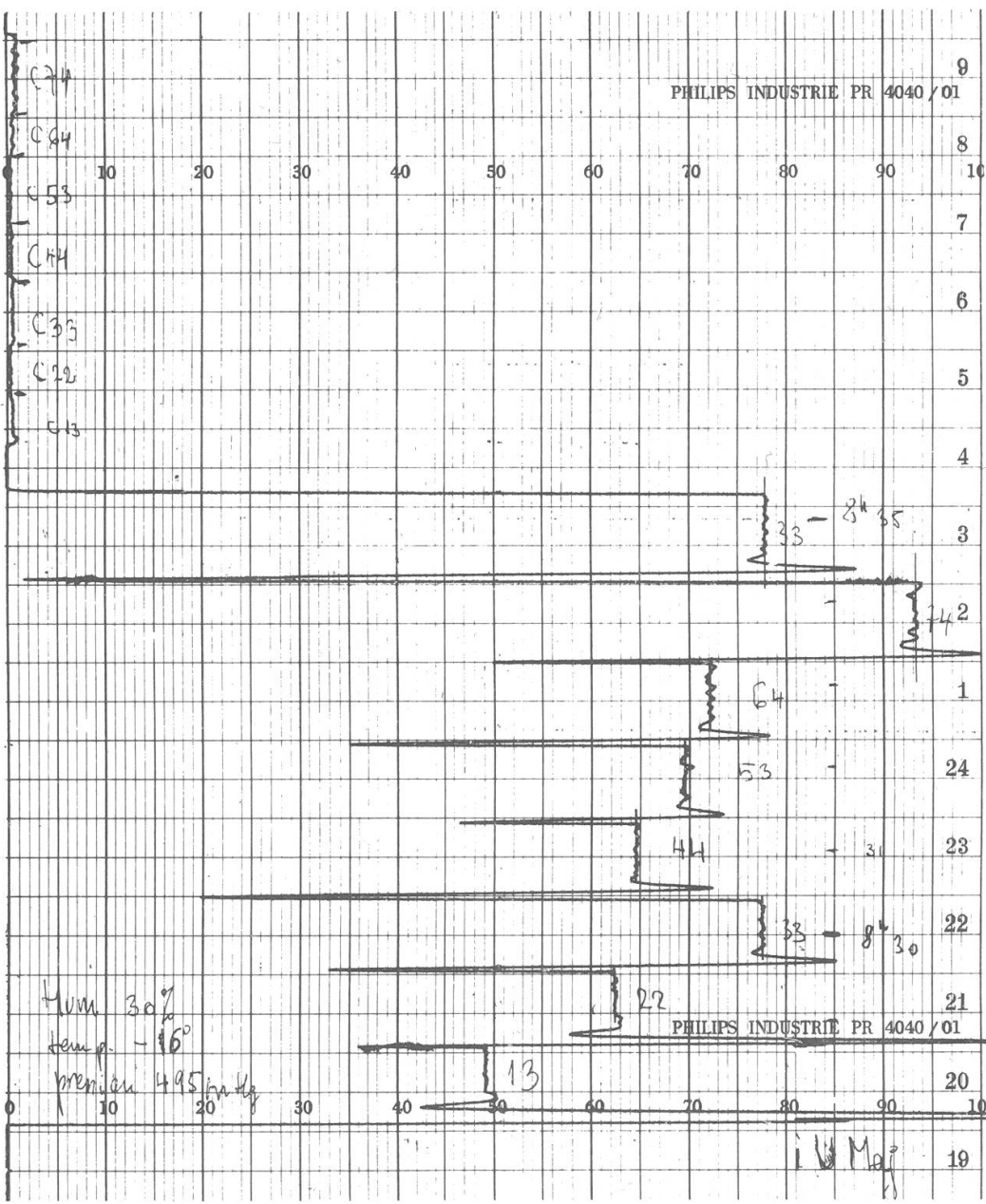

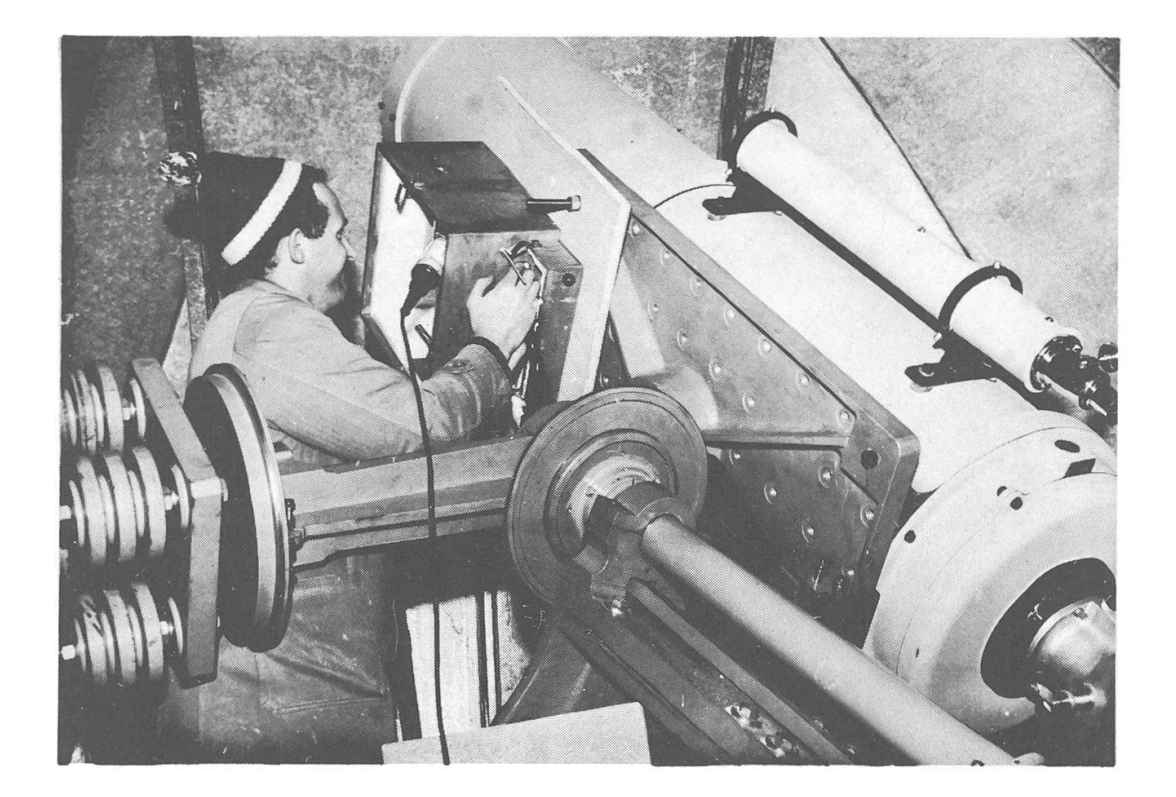

#### Figure 8

Nous devons donc chaque nuit mesurer fréquemment une étoile <sup>à</sup> férentes valeurs de sa distance zénithale pour obtenir ce coefficient

d'absorption. Une fois celuici déterminé, nous pouvons alors appliquer les corrections d'absorption atmosphérique aux autres étoiles mesurées généralement une seule fois. Il y <sup>a</sup> autant de coefficients d'absorption à déterminer qu'il y <sup>a</sup> de filtres et d'indices de couleur férents. L'enregistrement dure de 30 secondes à 1 miminute par couleur, selon la stabilité de l'atmosphère.

Les mesures photoélectriques des intensités lumineuses des étoiles, simples en principe, sont très cates lorsque l'on veut Figure 9

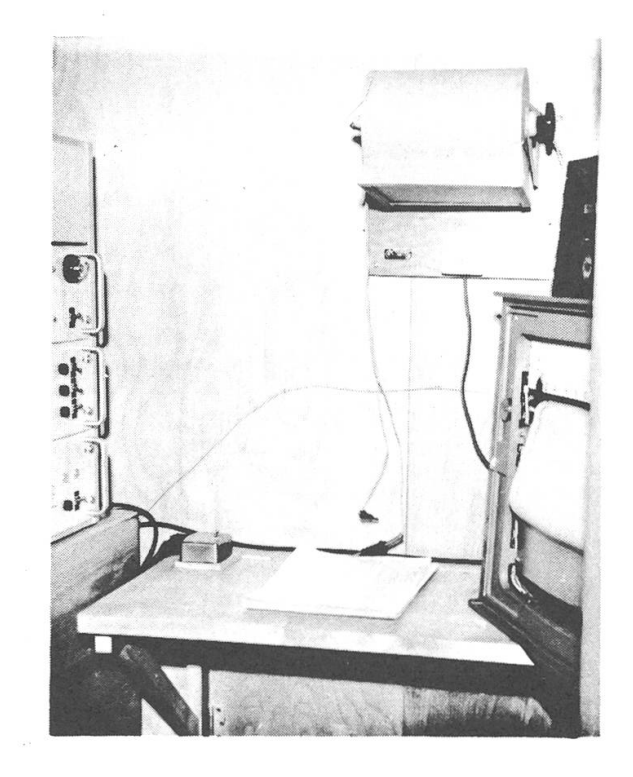

obtenir une grande précision, les conditions atmosphériques jouent un rôle beaucoup plus important que dans toutes les autres techniques. Le choix du lieu d'installation de nos instruments est donc un problème important qui nous préoccupe beaucoup ainsi que nous l'exposerons dans d'autres articles qui paraîtront dans «Orion».

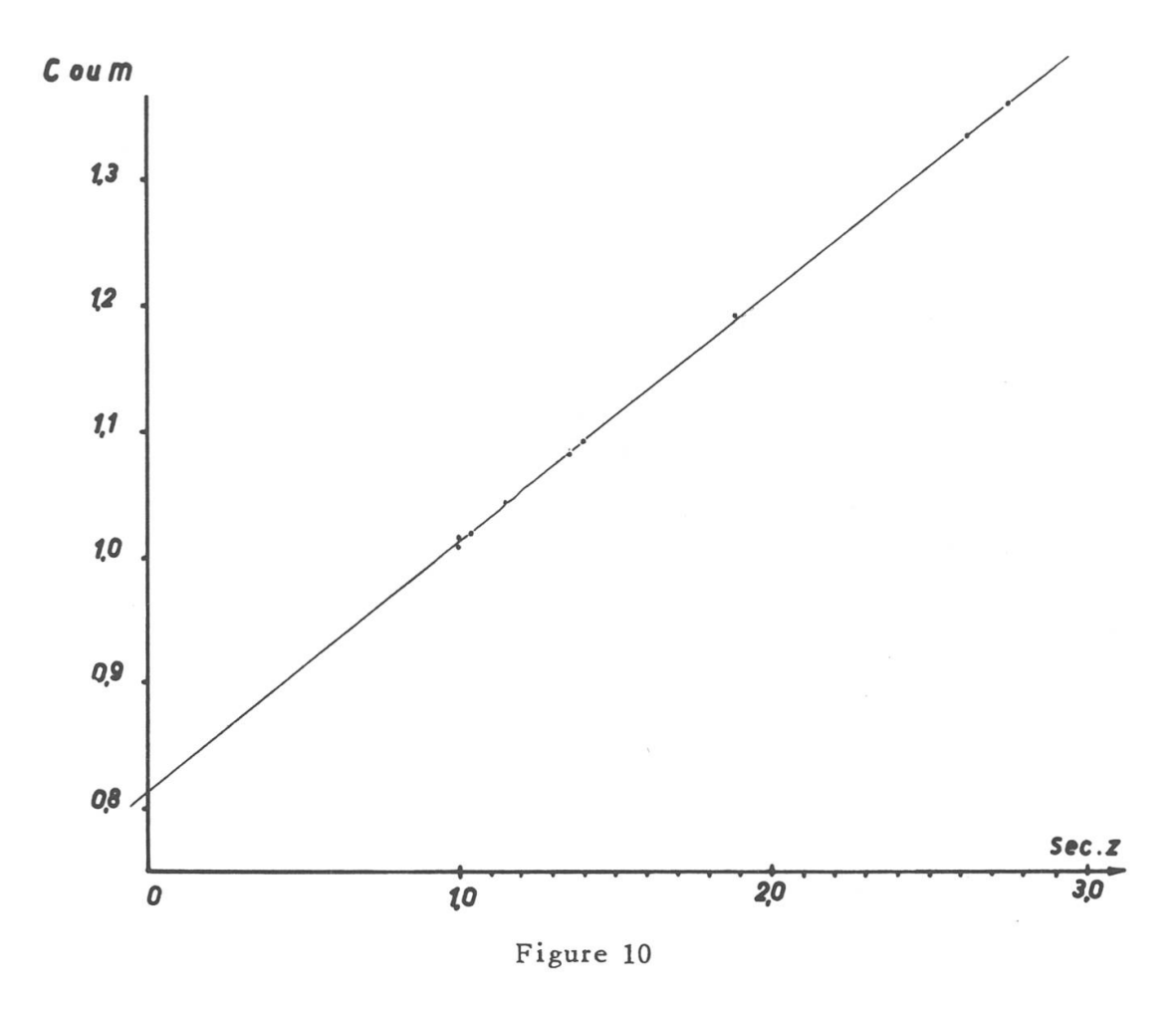

Pour conclure, je dois signaler que la construction du télescope et les recherches entreprises sont subventionnées par le Fonds National de la recherche scientifique et n'auraient pu avoir lieu sans cette aide.

#### LITTERATURE

1) D. CHALONGE. Article <sup>à</sup> paraître dans «Orion».

# 20 JAHRE

# SCHWEIZERISCHE ASTRONOMISCHE GESELLSCHAFT

Im Frühjahr 1938 machte der damalige Vicepräsident der Astronomischen Gesellschaft Bern (A.G.B.), Herr Dr. med. R. von Fellenberg, innerhalb dieser, schon seit 1923 bestehenden Vereinigung, die Anrezur Gründung einer Schweizerischen Astronomischen Gesellschaft.

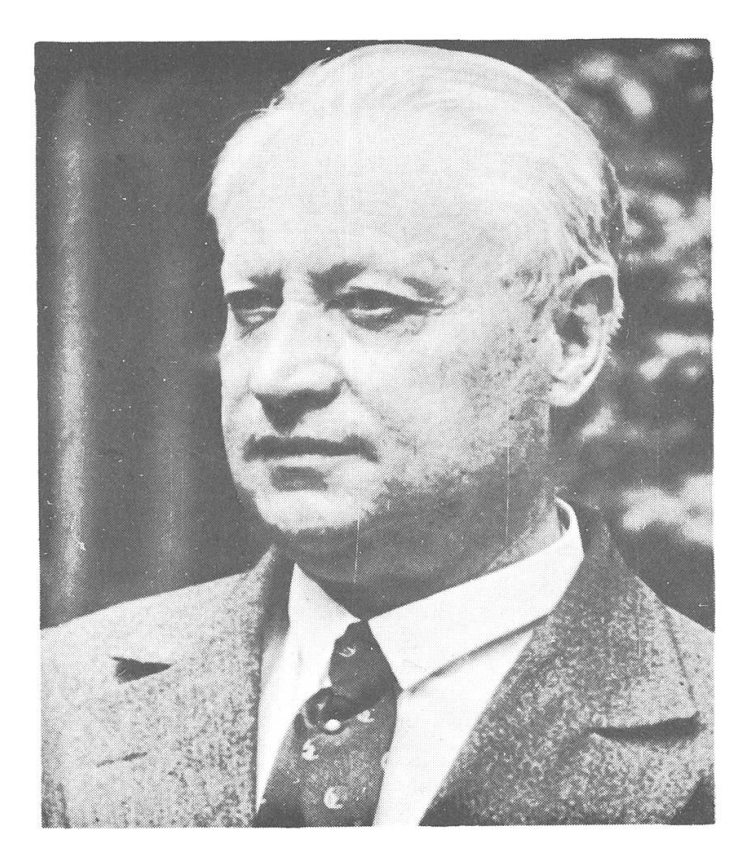

Initiant und erster Präsident der S.A.G., Herr Dr. R. von Fellenberg.

Der Vorstand der A.G.B., damals unter dem Präsidium von Ing. E. Pestalozzi, wurdé beauftragt, die Vorarbeiten an Hand zu nehmen und schon im Mai 1938 wurde ein in deutscher und französischer Sprache abgefasstes Rundschreiben an einige Hundert Interessenten verschickt. Dank der Mitarbeit der schon bestehenden astronomischen Vereinigungen in Genf, Lausanne, Basel und Zürich und zufolge der Bemühungen von Dr. P. Stuker, Zürich, konnte ein wertvolles Adressenmaterial zusammengetragen werden. In diesem Zirkular wurde die Einberufung einer konstituierenden Versammlung auf den Herbst 1938 beantragt.

Das Echo dieses ersten Aufrufes war erfreulich. Nachdem im tober desselben Jahres ein neues Zirkular versandt worden war, bekundeten zahlreiche Antworten ein reges Interesse an der Gründung einer schweizerischen Gesellschaft. Daraufhin konnten die Einladungen zu einer konstituierenden Versammlung auf den 27. November 1938 ins Hotel Wächter in Bern, verschickt werden. Die Sitzung kam unter einer Beteiligung von 23 Personen zu Stande. Unter den Anwesenbemerkte man Prof. Dr. S. Mauderli, Bern; Prof. Dr. E. Niethammer, Basel; Dr. P. Stuker, Zürich; Dr. E. Leutenegger, Frauenfeld; Dr. A. Kaufmann, Solothurn ; Dr. M. Schürer, Bern und einige Vertreter der Société Astronomique Flammarion dé Genève, nebst dem Vorstand der A.G.B., mit dem Initianten Dr. R. von Fellenberg, als Präsident. Trotz vielen schriftlichen Einwänden von verschiedenen prominenten Persönlichkeiten (z.B. Prof. Dr. W. Brunner und Prof. Dr. Mercanton, Zürich), die hauptsächlich die Konkurrenzierung der bestehenden Schweizerischen Gesellschaft für Geophysik, Meteorologie und Astronomie, einer Sektion der Schweiz. Naturforschenden Gesellschaft befürchteten, wurde die Gründung der Schweizerischen Astronomischen Gesellschaft (S. A. G.) grundsätzlich beschlossen und ein vorgelegter Statutenentwurf durchberaten. Als Präsident ad interim wurde Dr. R. von Fellenberg gewählt und dem Vorstand der A.G.B. die Geschäftsführung übertragen. Es sei erwähnt, dass die Presse, ausser einem «Eingesandt» der A.G.B., im allgemeinen keine Notiz von der gründung nahm. Einem Brief von Herrn Amstad aus Zürich, konnte immerhin als Kuriosum entnommen werden, dass Radio Zürich am 28. November 1938 mittags, im Nachrichtendienst, die Neugründung eines Vereins « Astronomie gegen Astrologie » meldete

Im Januar 1939 erfolgte ein kurzer Bericht über die konstituierende Versammlung, in Form eines hektographierten Briefes an alle Interessenten, unter Beilage des Statutenentwurfes und der Ankündigung einer definitiven Gründerversammlung auf das Frühjahr 1939. dessen arbeitete der Berner Vorstand mit Hochdruck! Eine ausgedehnte Korrespondenz mit den bestehenden astronomischen Vereinimusste geführt und eine grosse Zahl von Fragen aus dem Kreise der Interessenten beantwortet werden. In vielen Vorstandssitzungen wurden die allseitig auftauchenden Probleme behandelt. So fand am 25. Februar 1939 auch eine Besprechung mit fünf Vertretern der Société Astronomique Flammarion de Genève in Bern statt, wobei eine bereinigung vorgenommen wurde.

# ASTRONOMISCHE GESELLSCHAF IN BERN

BERN, den  $30.4$ pr,  $34$ 

Joasenzliste 1. Sen. Vers. der behvon's. Arbon Serellub. in Hötel Vaille, Benn Name a Adrene: 2. P. stelename Benn Chiefeust, 47<br>1. Masson Berne R. du Mubile 73<br>M. Du Maithnay Jenene 9. me Anni Lullin  $\mathcal{R}\cdot\mathsf{P}$ . Thelmann geneur 9 rue Anni Lullin 7 gou astron Fla H. Jeheber Genioe 6 rue du Vioux Collier) de Georg  $\geq$ M. Zwblam Dr. A. feloment Benn Marman  $\cdot$  4  $\neq$ M. Phobushan Bern, Tillierstrasse 47. M. T. Baggeuston D. M. Khinn<br>Bateler Ernst<br>Bateler Ernst<br>E. Patatori u Bankijust, 41 Idamencelit ...  $\prime\prime$ Fischerries 24  $\prime$  $\frac{12}{7}$ Winterthum Tacalitiane 6  $5.6.$  Snine Frivire Hadeaub Avam 52 SM and ali Bem undere Jourtungaare 5 gr. K. Holweger  $18$ س ا Ru. Na En Bassi Tillianste 34 58 Spilal sekerat In Papelleuber  $\hat{y}$  en Murit 13 H Matten

Am Sonntag, den 30. April 1939, vormittags 10.30 Uhr, eröffnete Präsident Dr. R. von Fellenberg die erste Generalversammlung im Hotel Wächter in Bern. Kurioserweise waren wieder 23 Personen anwesend, die dem Gründungsakt beiwohnten. Es waren dies, in der Reihenin der sie auf der Präsenzliste figurieren, die Herren :

Dr. P. Thalmann, Bern; A. Masson, Bern; Dr. M. Du Martheray, Genève; W.H. Jeheber, Genève; S. Stein, La Tour-de-Peilz; M. Dublanc, Bern ; Dr. med. A. Schmid, Bern ; Franz Flury, Niedermuhren ; M. Zurbuchen, Bern; M. F. Baggenstos, Bern; Dr. M. Schürer, Bern; P. Kradolfer, Bern; E. Bähler, Bern; E. Pestalozzi, Bern; W. Furrer, Winterthur; Dr. P. Stuker, Zürich; Prof. Dr. S. Mauderli, Bern; Dr. A. Kaufmann, Solothurn ; Dr. K. Holweger, Winterthur ; R. A. Naef, Zürich; E. Bazzi, Bern; Dr. med. R. von Fellenberg, Bern; H. Müller, Muri bei Bern.

Der vorgelegte Statutenentwurf wurde artikelweise durchberaten und schliesslich genehmigt. Der ordentliche Mitgliederbeitrag wurde auf Fr. 5.— und derjenige der Kollektivmitglieder auf Fr. 1.— pro sellschaftsmitglied festgesetzt. Die Herausgabe eines Bulletins wurde grundsätzlich gutgeheissen. Als Vorort wurde Bern bestimmt und Dr. R. von Fellenberg mit Akklamation zum ersten Präsidenten gewählt. Ihm zur Seite standen der Vorstand der A.G.B. mit Kassier Dr. P. Thalund Generalsekretär Ing. E. Bazzi. Die Genfer Freunde wollten die nächste Generalversammlung in Genf übernehmen. Auf Einladung von Prof. Mauderli wurde am Nachmittag das Astronomische Institut der Universität Bern besichtigt.

Im Herbst 1939 begannen die grossen Kriegswirren und damit kam es zu einem langjährigen Stillstand in der Entwicklung und im Aufbau der S.A.G. Wohl wurde zweimal vom Vorstand versucht, eine versammlung einzuberufen, aber, wie es in einem am 25. Mai 1943 an 16 Gesellschaften, Institute und Sternwarten sowie an 40 Einzelmitglieder verschickten Zirkular heisst, traten immer wieder neue Mobilisationen und Militärdienst der leitenden Organe dazwischen.

Statt des vorgesehenen Bulletins wurden vorläufig die Mitteilungen der A.G.B, (als Sonderdruck aus den Mitteilungen der Sektion Bern der Naturforschenden Gesellschaft) an die Mitglieder versandt. Aber die Mitglieder selbst reagierten nur in seltenen Fällen und auch die takte mit den Gesellschaften waren nicht in wünschbarem Masse mög-Mit dem erwähnten Zirkular wurde versucht der Gesellschaft neues Leben zu geben; gleichzeitig wurde die Einberufung einer Generalversammlung im Juni 1943 vorgeschlagen. Diesem Rundschreiben lag eine Probenummer des Bulletins bei. Sie enthielt auf sieben hektographierten Seiten drei Beiträge :

- 1. Einige rechnerische Aufgaben, von PD Dr. M. Schürer,
- 2. La loi de Newton, von F. Flury,
- 3. Berechnung der Lage der Apsidenlinie und der Exzentrizität der Sonnenbahn durch Hipparch, von Dr. phil. W. Henneberger.

Am 4. Juli 1943 kam die zweite Generalversammlung in Bern zu Stande. Sie wurde um 10.00 Uhr vormittags im dortigen Kornhauskeller, in Anwesenheit von merkwürdigerweise wiederum 23 Mitgliedern, vom Präsidenten Dr. R. von Fellenberg mit einem Bericht über die herige Entwicklung der Gesellschaft eröffnet: «Inter arma silent Musae»! In seiner Ansprache wies der Präsident besonders darauf hin, dass leider die meisten offiziellen Vertreter der astronomischen Wissenschaft unserer Gesellschaft gegenüber negativ eingestellt blieund sprach die Hoffnung aus, dass dies in der Zukunft ändern möge. Das Haupttraktandum dieser Versammlung betraf die Herausgabe eines vierteljährlich erscheinenden Bulletins unter dem Namen «ORION». Ein Redaktionskomitee bestehend aus den Herren Dr. M. Schürer, Dr. M. Du Martheray, E. Antonini und R.A. Naef wurde gewählt. Dr. R. von Fellenberg demissionierte als Präsident der Gesellschaft und wurde ersetzt durch Dr. A. Kaufmann, Solothurn, während der Vorort Bern mit dem bisher amtenden Berner Vorstand beibehalten wurde. Schon an dieser zweiten Hauptversammlung, die den Beginn einer kontinuierlichen Weiterentwicklung der Gesellschaft bildete, hörte man drei Kurzvorträge der Herren M. Marguerat, Lausanne, Dr. M. Du Martheray, Genève und Fr. Flury, Niedermuhren.

Inzwischen waren die folgenden astronomischen Gesellschaften der S. A. G. offiziell beigetreten :

Astronomische Gesellschaft Bern Gesellschaft der Freunde der Urania-Sternwarte Zürich Société Astronomique Flammarion de Genève Société Vaudoise d'Astronomie, Lausanne

Die erste Nummer der neuen Zeitschrift «ORION», mit einem schlagsbild nach dem Entwurf von Ing. Masson, Bern (die Alpensilhouette mit Sternenhimmel), kam im Oktober 1943 heraus und enthielt 16 Seiten Text. Von nun an erschienen die Nummern regelmässig alle drei Monate ohne Unterbruch bis heute, was wohl in erster Linie den Redaktoren R. A. Naef, E. Antonini, Dr. M. Schürer, Dr. M. Du Martheund später M. Marguerat zu verdanken ist. Mit der Zeit gelang es auch eine Reihe schweizerischer und ausländischer Fachastronomen für die Mitarbeit an der Zeitschrift zu gewinnen, die allmählich ihre Seitenzahl auf 40-52 erhöhen konnte. Wir dürfen heute sagen, dass dank dieser Bemühungen die Zeitschrift der S.A.G. auf einer angesehenen Höhe blieb und internationale Anerkennung geniesst.

Nach dieser Darstellung des ersten Aufbaues der S.A.G. beschränkt sich der Berichterstatter darauf, im Folgenden auf die einzelnen Generalversammlungen, besondere Ereignisse und Begebenheiten hinzuweisen.

3. Generalversammlung am 2. Juli 1944 in Neucbâtel, mit 34 nehmern, durch Prof. Dr. E. Guyot, Neuchâtel, organisiert. Bern bleibt Vorort mit Präsident Dr. A. Kaufmann. Besichtigung der Sternwarte Neuchâtel.

4. Generalversammlung am 23. September 1945 in Lausanne (Palais de Rumine), mit einer Beteiligung von 47 Mitgliedern. Der Vorstand wird an die Genfer Freunde mit Ami Gandillon als Präsident und Dr. M. Du Martheray als Generalsekretär übertragen. Die neugegründete Astronomische Arbeitsgruppe der Naturforschenden Gesellschaft Schaffhausen wird als Tochtergesellschaft in die S.A.G. aufgenommen. Herr Dr. R. von Fellenberg wird Ehrenmitglied.

5. Generalversammlung am 14. Juni 1946 in Zürich, mit 57 nehmern. Präsident A. Gandillon. Dr. P. Stuker organisiert eine zweiteilige astronomische Ausstellung. In den Räumen der Eidg. Technischen Hochschule werden seltene astronomische Atlanten früherer Jahrhunderte, Sternkarten und Atlanten aller Art bis zu den moderngezeigt. Auf der Urania-Sternwarte findet eine Ausstellung von Instrumenten, besonders Teodolithen statt, die durch W. Bär, A. Liepert und A. Schlegel erklärt werden. Ein klarer Abend gestattet es den Mitgliedern und Gästen einer Sternschau mit dem grossen Zeissrefraktor von 30 cm-Oeffnung der Urania-Sternwarte, geführt von R.A. Naef, beizuwohnen. Der zum Direktor des Astronomischen Institutes der Universität Bern ernannte Prof. Dr. M. Schürer, tritt als Redaktor des Bulletins zurück. Dr. M. Du Martheray, Genf und R. A. Naef, Zürich, übernehmen die Redaktion des französischen bezw. des deutschen Teils der Zeitschrift, nachdem diese Herren von Anfang an der tionskommission angehörten. Die Schaffhauser Freunde organisieren die erste Spiegelschleiferzusammenkunft am 12. Mai 1946 in Basel.

6. Generalversammlung am 31. August 1947 in Genf, mit 40 nehmern. Präsident A. Gandillon. Die S.A.G. zählt jetzt 465 Mitglieder. Eine zweite Spiegelschleifer-Tagung findet am 11. Mai 1947 in Bern statt.

7. Generalversammlung am 5. September 1948 in Schaffhausen mit über <sup>50</sup> Teilnehmern. Präsident A. Gandillon tritt zurück und wird setzt durch Dr. E. Leutenegger, Frauenfeld. Schaffhausen wird zum Vorort bestimmt. Ein freiwilliger Beitrag von über Fr. 1000.— vermochte das Defizit des « ORION » etwas zu reduzieren.

Als neuer Generalsekretär amtet von nun an Hans Rohr, Schaffhau-Mit ihm hat für die Gesellschaft eine neue Aera begonnen. Der Berichterstatter musste ihm versprechen, über seine aufopferungsvolle Tätigkeit hier keine besonderen Worte zu machen. Aber wir wissen ja alle... Ein Vortrag von Prof. Dr. H. von Klüber, Potsdam, über «Die Sonnenfinsternis-Expeditionen 1926 und 1929 nach Indonesien » und eine unvergessliche Rheinfahrt von Schaffhausen bis Eglisau, schlossen diese schöne Tagung.

Im Jahre 1948 konnten die Société Astronomique de Genève und die Astronomische Gesellschaft Bern ihr 25-jähriges Jubiläum feiern. Dawaren in Genf auch Persönlichkeiten aus astronomischen Kreisen des Auslandes, darunter Madame G. Camille Flammarion, Generalsekretärin der Société Astronomique de France, Witwe des berühmten Astronomen Flammarion, anwesend.

Im Juli 1949 erschien im «ORION » (der nun im Umfange von destens 32 Seiten erscheint) ein erster Bericht einer inzwischen gegegründeten Gruppe von Beobachtern von veränderlichen Sternen, von deren Leiter Dr. E. Leutenegger, Frauenfeld. Ferner wird gemeldet, dass sich eine Gruppe von Amateuren inArbon vereinigt hat, um Spiegel zu schleifen ; nachdem bereits seit 1945 in Schaffhausen Teleskopspiegel geschliffen worden sind und schon 75 Spiegel von 120-400 mm Durchmesser fertiggestellt werden konnten. Auch in Bern und Zürich wird der Gruppenschliff von Teleskopspiegeln organisiert, was wohl auf das Erscheinen des Büchleins von Hans Rohr «Das Fernrohr für Jedermann» zurückzuführen ist.

Im Jahre 1949 fand keine Generalversammlung statt, da an der letzten Versammlung beschlossen worden war, das Geschäftsjahr weils mit dem 31. Dezember eines jeden Jahres statt wie früher auf 30. September, abzuschliessen. Die Generalversammlungen werden her fortan im Frühjahr abgehalten, statt im Herbst.

8. Generalversammlung am 21. Mai 1950 in der Universität Basel. Präsident Dr. Leutenegger. Die Finanzen der Gesellschaft haben sich

gebessert, dank einer starken Zunahme der Mitgliederzahl. Prof. Dr. E. M. von der Pahlen hält einen Vortrag über «Sternhaufen ». Kurzvorträge halten Dr. M. de Saussure über «Das Erdlicht auf dem Mond» und Dr. Fleckenstein über «Zeitbeobachtungen am Passage-Instrument».

Auf 8. Oktober 1950 war eine Spiegelschleifer-Tagung in Solothurn anberaumt, an der über 40 Amateure teilnahmen. In diesem Jahre gannen auch die Vorführungen des Farbfilmes des Palomar-Observafür die sich meist Hans Rohr als Referent, unterstützt von Prof. Schürer und M. Marguerat, zur Verfügung stellten. Einige tausende von Zuhörern besuchten diese Vorträge. Eine astronomische Lesemappe kommt 1951 durch die Initiative von Fr. Egger in Umlauf und der Betrieb der Materialzentrale der Astronomischen Arbeitsgruppe Schaffhausen floriert unter deren Verwalter R. Deola. In Baden wird eine neue Astronomische Gesellschaft gebildet und der S.A.G. schlossen.

9. Generalversammlung am 19./20. Mai 1951 in Lausanne. Präsident Dr. E. Leutenegger. Der Vortrag im Palais de Rumine von Prof. Dr. G. Tiercy über «Horloges newtoniennes et astrophysiques» und eine Seerundfahrt mit Mittagessen in Lutry, bei schönstem Frühlingswetter, waren die beiden bemerkenswertesten Ereignisse der Tagung.

10. Generalversammlung am 10./II. Mai 1952 in Bern. Präsident Dr. E. Leutenegger. Beteiligung über 70 Mitglieder. Am Vorabend Wiedergabe persönlicher Eindrücke der Teilnehmer an der Schweiz. Sonnenfinsternis-Expedition nach dem Sudan, durch die Herren Prof. Dr. M. Schürer, Dr. E. Leutenegger und W. Studer. Vortrag von Prof. Dr. M. Schürer über «Kosmogonische Probleme». Dr. R. von Fellenwird mit Akklamation zum Ehrenpräsidenten ernannt. Nach der Generalversammlung in der Universität wird vom Gemeinderat Bern ein Aperitiv offeriert. Ausflug mit Postautos über den Längenberg nach Riggisberg zum Mittagessen und anschliessend Besichtigung der Privat-Sternwarte von W. Schärer auf der Uecht.

11. Generalversammlung am 30./31. Mai 1953 in Luzem, organisiert von H. Meyer-Amsler. Präsident Dr. E. Leutenegger. Kurzvorträge am Vorabend durch Dr. M. Du Martheray: «La pratique de l'observation astronomique des Planètes»; J. Lienhard: «Die Beobachtung der Kometenschweife»; Dr. Leutenegger: «Graphische Darstellungen». Am Sonntag nach der Generalversammlung Vortrag von Dr. P. Stoll,

Mitarbeiter von Prof. Dr. P. Scherrer von der Eidg. Technischen schule Zürich über «Physik der Energieerzeugung in Sternen». Fahrt mit dem Schiff nach Kastanienbaum (Mittagessen) und Besichtigung der ausgestellten Palomar-Photos, deren Reproduktions- und Verbreitungsrecht in der Schweiz von den vereinigten Mount Wilson- und Palomar-Observatorien in Kalifornien durch den Generalsekretär Rohr erlangt werden konnte.

Der Astro-Bilderdienst, durch den astronomische Diapositive, Vergrösserungen  $18 \times 24$  cm und Wandschmuckvergrösserungen  $40 \times 50$  cm, sowie  $100 \times 130$  cm zu Selbstkosten von den Mitgliedern bezogen werden können, lieferte bereits über 1000 Stück. Der Palomarfilm kam weiterdurch den Generalsekretär oder durch den «Schweizer Schul- und Volkskino » in Bern zur Vorführung.

Für die Beobachtung der totalen Sonnenfinsternis vom 30. Juni 1954 haben sich 42 Mitglieder der S.A.G. zu einer gemeinschaftlichen Reise nach dem Städtchen Oskarshamn in Schweden angemeldet.

12. Generalversammlung am 22./23. Mai 1934 in Biel, organisiert durch Ing. Max Hetzel. Präsident Dr. Leutenegger wird nach sechsjähriger Amtszeit durch Prof. Dr. M. Schürer ersetzt. Vortrag von Prof. Dr, Becker über «Rätsel der Milchstrasse» (über 150 Zuhörer). Kurzvorträge von Dr. M. de Saussure, Prof. Dr. Schürer, M. Flückiger und E. Schaaf, bereicherten den Samstagabend. Durch die Stadtbehörden, vertreten durch Stadtpräsident A. Berberat, wird am Sonntag ein Apéro offeriert, worauf sich die Gesellschaft bei schönem Wetter mit dem Schiff zum Mittagessen nach Erlach begibt.

Leider war die Schwedenreise der S.A.G. zur Beobachtung der Sonnenfinsternis vom 30. Juni 1954 und die Schweizer Expedition unter Führung von Prof. Dr. M. Schürer, nicht vom Wetter begünstigt. Die 14-tägige Reise mit der drei Tage dauernden Fahrt durch den Göta-Kanal hat indessen den Teilnehmern soviel schöne Erlebnisse vermittelt, dass der Wunsch geäussert wurde, man möge für die Finsternis von 1959 eine ähnliche Reise nach' den Kanarischen Inseln organisieren. Besondern Dank für die Organisation der Schwedenreise gebührt vor allem Dr. E. Herrmann, Neuhausen.

13. Generalversammlung am 14./13• Mai 1933 in Arbon. Präsident Prof. Dr. M. Schürer. Anwesend über 90 Mitglieder und die neuen nomischen Arbeitsgruppen von St. Gallen und aus dem Rheintal. Leider

war der so rührige Redaktor des französischen Teils unserer schrift «ORION», Dr. M. Du Martheray, den der Tod einen Monat vorher heimgerufen hatte, nicht mehr unter uns und musste durch M. Marguerat, Lausanne, ersetzt werden. Der Generalsekretär meldet, dass bald die Mitgliederzahl 1000 erreicht sein wird. Kurzvortrag mit Lichtbildern von R. A. Naef, dem bekannten Verfasser des Jahrbuches «Der himmel», über «Vorschau auf seltene astronomische Ereignisse». Ferner sprach Dr. E. Leutenegger über «Meteorbeobachtungen und stimmung von Meteorbahnen». Nach der Generalversammlung Vortrag von Prof. Dr. M. Schürer über «Der Mensch an den Grenzen von Raum und Zeit». Des schlechten Wetters wegen konnte die vorgesehene Fahrt auf dem Bodensee nicht durchgeführt werden ; an deren Stelle trat eine Besichtigung der Automaten-Strickerei Senn durch die Damen und ein Besuch der Prüfungs- und Versuchslaboratorien der Firma Saurer durch die Herren. Zum Schlüsse Vorführung von Farbaufnahmen von der Schwedenreise.

Im Jahre 1955 wurde durch die bekannten Planetenbeobachter, Dr. M. Du Martheray, E. Antonini und S. Cortesi eine Planetenbeobacbtergruppe der S.A.G. ins Leben gerufen.

Die Sternkarte «Sirius» von Ing. H. Suter, Bern, erlebte dieses Jahr eine Neuausgabe (herausgegeben vom Verlag der A.G.B.) und kann nun auch mit Durchmesser 30 cm bezogen werden. Der Generalsekretär hat in der Zeit vom Januar bis März 34 Vorträge mit dem Film «The Story of Palomar » gehalten

14. Generalversammlung am 26./21. Mai 1956 in Fribourg. Präsident Prof. Dr. M. Schürer. Kurzvorträge am Vorabend von Paul Wild, über den fortlaufend erscheinenden, neuen Palomar Himmelsatlas. R. Phildius spricht über «Neue, höchstempfindliche Emulsionen» und H. Arber über seine «Sonnenbeobachtungen und Filmaufnahmen von der totalen nenfinsternis vom 20. Juni 1955 in Manila». Die neuen Sektionen Luzetn und Solothurn-Grenchen senden ihre Vertreter. Hauptvortrag von Dr. Audoin Dollfus, dem bekannten Astronomen des Astrophysikalischen Observatoriums Meudon bei Paris, über das sehr interessante Thema «Die Erforschung des Planeten Mars». Ein besonderer Genuss war das Orgelkonzert in der Cathédrale St. Nicolas.

15. Generalversammlung am 18./19. Mai 1957 in Aarau, organisiert von der jungen Astronomischen Vereinigung Aarau. Präsident Prof. Dr. M. Schürer. Beteiligung über 150 Mitglieder! Am Vortrag von Prof. Dr. J.-P. Blaser, Direktor der Sternwarte Neuchâtel, über «Probleme des geophysikalischen Jahres 1957/58», waren über 200 Zuhörer anwesend. Besichtigung der optisch-feinmechanischen Werkstätten der Firma Kern & Co und Demonstration der elektronischen Rechenmaschine durch Dr. R. Stettler. Für die Damen eine Besichtigung des Schuhmuseums Bally in Schönenwerd.

Am 15. Juni 1957 konnte die Urania-Sternwarte Zürich, deren liche Abendvorführungen jährlich von 5000-8000 Personen besucht werden, auf ihr 50-jähriges Bestehen zurückblicken.

16. Generalversammlung am 28./29. Juni 1958 in Neuchâtel. Präsident Prof. Dr. M. Schürer, als dessen Nachfolger Prof. Dr. Marcel Golay, Direktor des Observatoire de Genève, gewählt wird. Ueber 100 Teilnehmer. Am Vorabend Kurzvorträge mit farbigen Lichtbildern von R. A. Naef über «Astronomische Reisen durch verschiedene Teile Englands », M. Marguerat über eine «Reise nach Kalifornien», R. Phildius mit einer Serie von «Farbigen Himmels-Photographien» und P.K. Nik Sauer über den «Bau von Maksutow-Systemen». Nach der Generalversammlung am Sonntagmorgen, bei der auch die Behörden mit Staatsrat G. Clottu und Stadtrat H. Droz vertreten waren, hörte man den Vorvon Prof. Dr. D. Chalonge vom Institut d'Astrophysique de Paris, über «Recherches sur les populations stellaires ». Ehrenwein von den Behörden spendiert und Bootfahrt bei schönstem Wetter zum Mittagessen nach Auvernier, mit Rückfahrt per Car zum Observatoire Cantonal und Rundgang daselbst, beschloss diese Versammlung.

Damit sind wir in unserem Rückblick bis zum Jubiläumsjahre 1959 vorgerückt und legen die Feder beiseite, mit dem Wunsche, die 1300 heutigen Mitglieder der S.A.G. möchten aus dieser Zusammenstellung über die Entwicklung der Gesellschaft herauslesen, welches Mass von Arbeit und Mühe der vielen uneigennützigen Baumeister dieses Gefüges es mit stillem Dank zu würdigen gilt.

E. Bazzi

# DREIDIMENSIONALE KLASSIFIKATION DER STERNSPEKTREN

Von F. EGGER, Glarus \*

#### Einleitung

Im Bericht über den Stand der Forschungen auf dem Gebiete der Sternpopulationen ist auf die Notwendigkeit einer verfeinerten und verlässigeren Klassifikation der Sternspektren hingewiesen worden<sup>1</sup>. Im folgenden wird über die eigenen Forschungen von D. CHALONGE und seinen Mitarbeitern berichtet, denen es gelungen ist, geeignete Grössen zu finden, die eine leistungsfähige dreidimensionale Klassifikation ermöglichen.

Stellt man in einem rechtwinkligen Koordinatensystem jeden Stern durch einen Punkt über seinem Spektraltyp (Farbe) und auf der Höhe seiner Leuchtkraft dar, erhält man das sogenannte Farbenhelligkeits-Diagramm (Hertzsprung-Russell-Diagramm, kurz auch als F-H- oder als H-R-Diagramm bezeichnet). Dieses ist eine zweidimensionale fikation mit den beiden Parametern Farbe (bezw. Farbenindex oder Temperatur) und Leuchtkraft (absolute Helligkeit). Die Eigenschaften dieses Diagramms und die Schlüsse, die aus ihm gezogen werden, sind bereits hier beschrieben worden\*.

Es sind verschiedene Verfahren entwickelt worden, weitere Beobachtungsgrössen als zusätzliche Parameter für die Charakterisierung der Sterne zu gewinnen. Mit Erfolg wurden z.B. die Intensitätsverhältnisse bestimmter Spektrallinien (STRÖMGREN<sup>2</sup>, S. 385 ff) oder die Mehrfarbenphotometrie (W. BECKER und Mitarbeiter) angewendet. Die Methoden, welche verschiedene Farbbereiche miteinander vergleichen, haben aber mit der Verfärbung des Sternlichtes durch die interstellare Materie zu rechnen, deren Anteil an der Sternfarbe in der Regel nicht oder nur ungenügend bekannt ist.

Für heisse Sterne, ungefähr bis zu den frühen G-Typen, besteht die Möglichkeit, in einem sehr engen Spektralbereich an der Grenze zum Ultravioletten zwei Zustandsgrössen als Parameter zu gewinnen, ohne dass die interstellare Absorption deren Bestimmung beeinflusst. Zu-

<sup>\*)</sup> Nach dem Vortrag von Prof. D. CHALONGE an der Generalversammlung der Schweiz. Astronomischen Gesellschaft am 29. Juni 1958 in Neuchâtel. Der erste Teil dieses Vortrages wurde unter dem Titel »Sternpopulationen» in « Orion » Nº 63, S. 523/538 wiedergegeben. $^1$ 

sammen mit einem weiteren geeigneten Parameter wird damit eine dimensionale Klassifikation ermöglicht, die erlaubt, der Zugehörigkeit der Sterne zu den verschiedenen Populationen - die sich in Zusammensetzung, Entwicklung und Alter unterscheiden - Ausdruck zu geben.

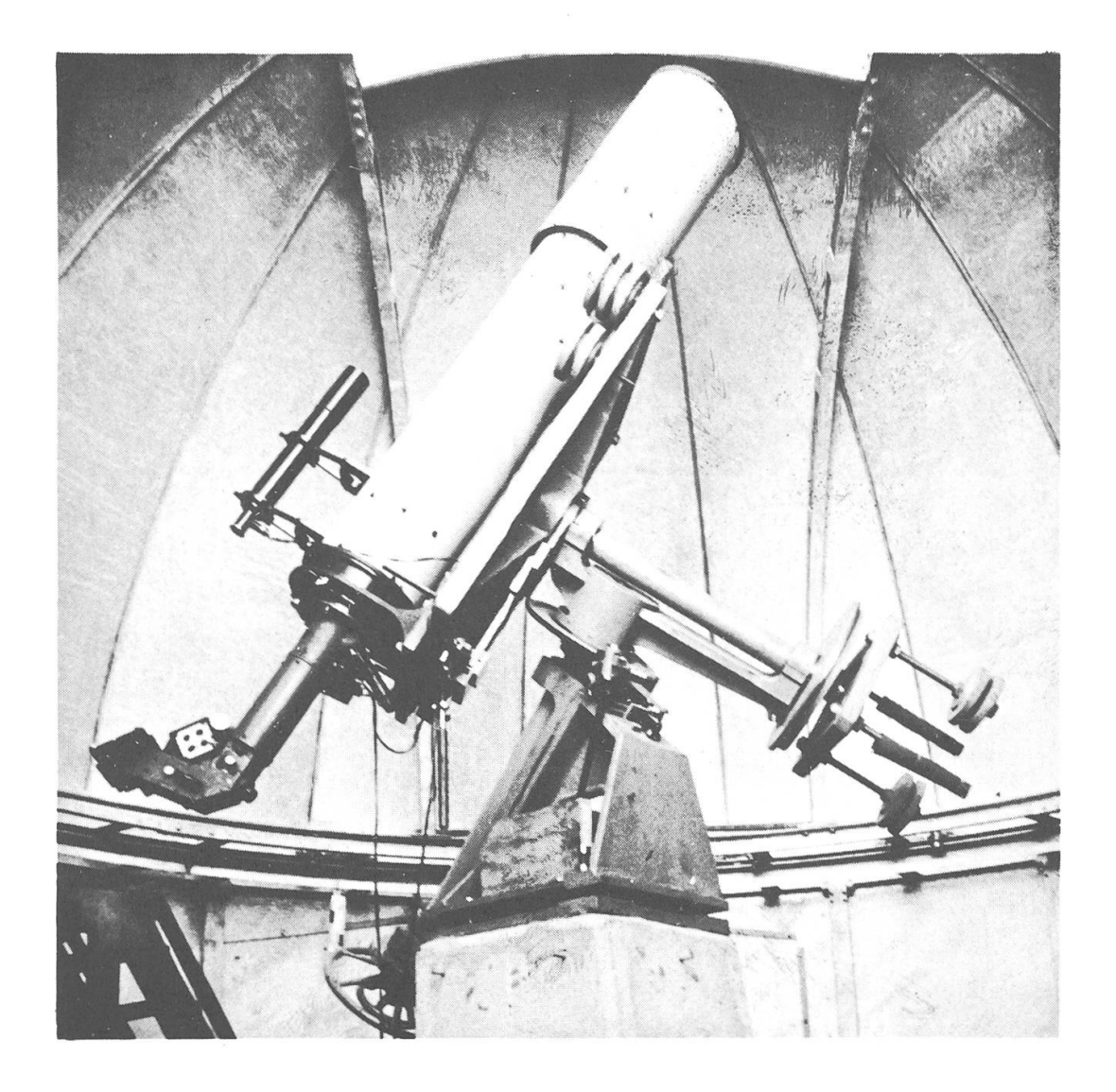

Abbildung <sup>1</sup> - Sphinx Observatorium der Hochalpinen Forschungsstation fraujoch (3570 m ü.M.). Table équatoriale mit 26 cm-Cassegrain Teleskop, an welchem der Quarzspektrograph montiert ist.

# Aufnahme der Spektren

Für die Aufnahme der Spektren, die das Wellenlängenintervall von ca. 5500 bis 3000 Å umfassen, wird ein kleiner Quarz-Prismenspektrograph verwendet, in Verbindung mit einem Teleskop entsprechenden Oeffnungsverhältnisses. Schwächere Sterne (bis zu 10m) werden im Observatoire de Haute Provence in Saint Michel am 80 cm-Reflektor photographiert. Um die Absorption des Sternlichtes in den unteren Atmosphärenschichten zu vermeiden, sind viele Spektren (von Sternen bis ca. 6m) an einem 26 cm-Reflektor im Sphinx Observatorium der Hochalpinen Forschungsstation Jungfraujoch (3570 <sup>m</sup> ü.M.) gewonnen worden (Abb. <sup>1</sup> und 2). Die Spektren sind ca. 20 mm lang und werden durch Oszillation der Kassette verbreitert (Abb. 4). Jede Platte enthält rund 20 Stern- und 12 Gradationsspektren. Für letztere wird ein durch Quecksilberlicht zum Leuchten angeregtes Fluoreszenzpulver benützt.

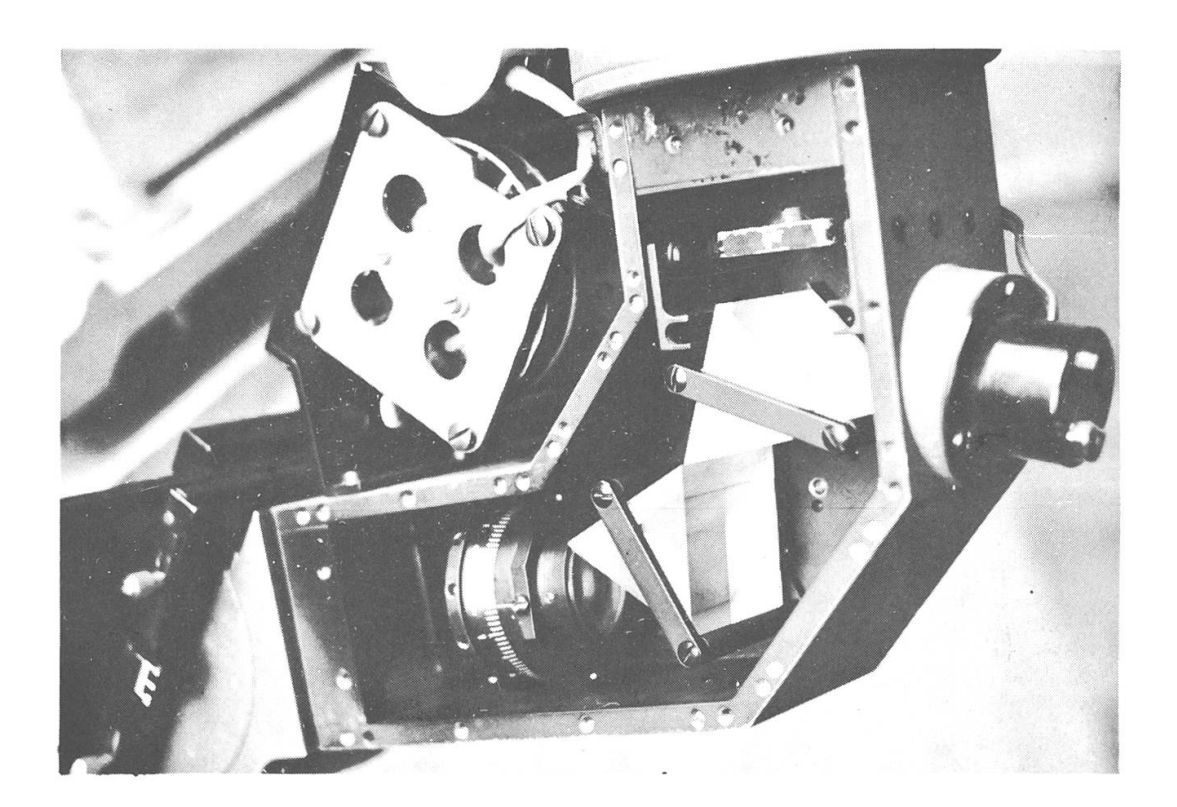

Abbildung <sup>2</sup> - Quarzspektrograph, Prismenteil geöffnet. Der Spalt befindet sich am andern Ende des sichtbaren Tubus ; über den beiden Cornu-Quarzprismen ist der Kollimator sichtbar; die Fassung mit der Teilung enthält das korrigierte Quarzobjektiv. Links aussen, schräg zur Objektivachse, ist der oszillierende Kassettenträger (mit Antriebsmotor) zu erkennen. Optische Daten : Kollimator geöffnet <sup>1</sup> : <sup>15</sup> (33 cm Brennweite für 3613 Ä) ; Objektiv geöffnet ca. <sup>1</sup> : <sup>4</sup> (Brennweite 103 mm, ebenes Bildfeld um 38° gegen Achse geneigt). Länge der Spektren zwischen 3100 und 5000 Â ca. <sup>12</sup> mm.

Die Intensitätsverteilung im Spektrum wird anschliessend mikrophotometrisch sehr genau ermittelt. Eine absolute Eichung durch schluss an den Schwarzen Körper ist im Gange, in Zusammenarbeit mit der Sternwarte Heidelberg, unter H. KIENLE.

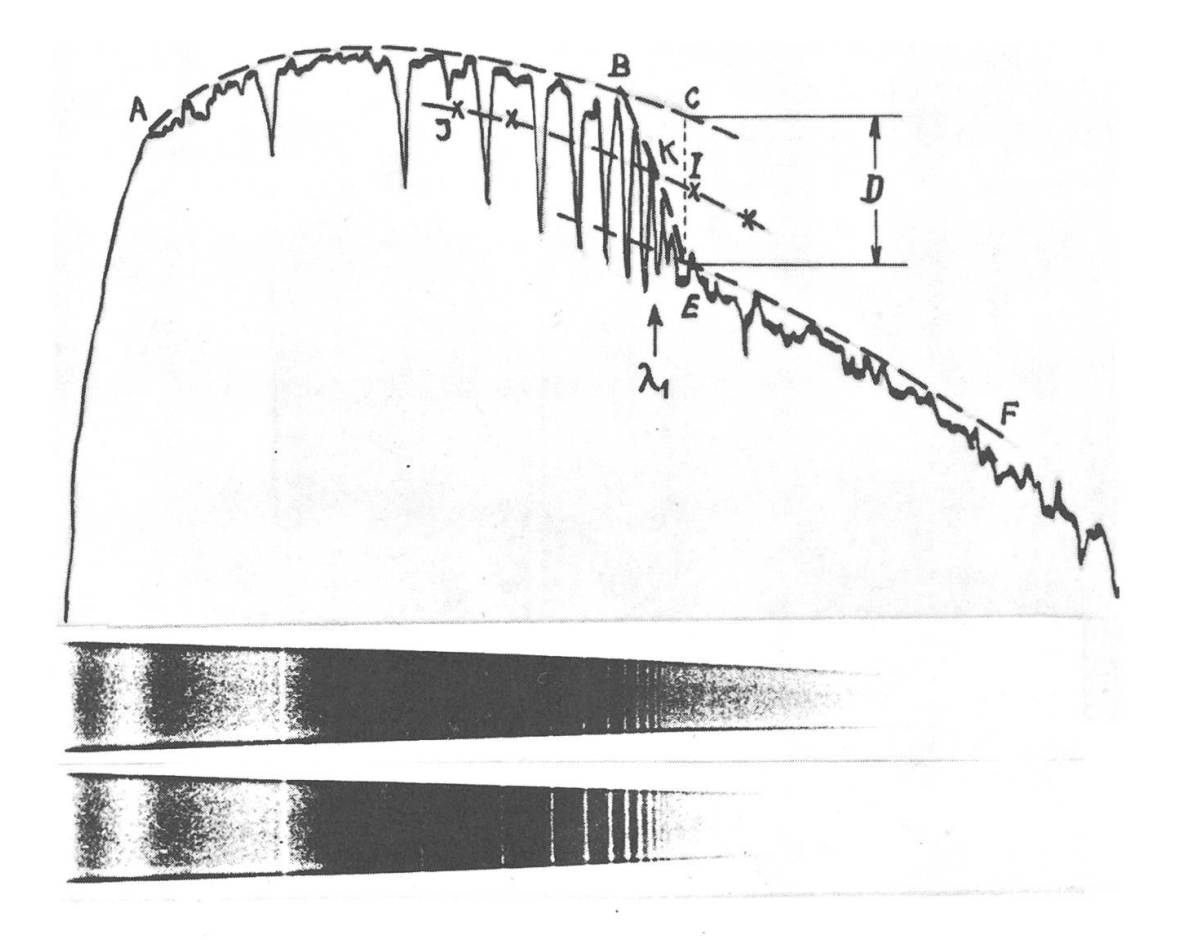

Abbildung <sup>3</sup> (oben) - Mikrophotogramm des Spektrums eines B-Sterns (schematisch).

Abbildung 4 (unten) - Spektren eines O 9- (oben) und eines B 3-Sterns (unten). Die Wellenlängen nehmen von rechts (ultraviolett) nach links (rot) zu.

# Definition der Parameter

Es handelt sich nun darum, aus den Spektren heraus charakteristische Grössen zu gewinnen, die eine eindeutige Klassifikation gestatten.

Im Spektrum der frühen Sterntypen fallen sofort die Absorptionslinien von Wasserstoff, die sog. Balmerserie, auf. Diese Linien entsprechen den Uebergängen des einzigen Elektrons in der Hülle des Wasserstoffatoms von einem Energieniveau zum andern. Je höher diese Niveaus sind, umso enger liegen sie zusammen, was sich im Zusammenrücken der Spektrallinien gegen den violetten Teil des Spektrums ausdrückt. Die diskreten Sprünge hören auf, wenn die vom Atom absor-Strahlungsenergie genügend gross ist, um das Elektron ganz vom Atom zu lösen. An der sog. Balmergrenze, anschliessend an die letzte

0 Balmerlinie bei ca. 3700 A Wellenlänge, geht das Linienspektrum über in ein sog. kontinuierliches Spektrum. An derselben Stelle tritt ein mehr oder weniger grosser Intensitätssprung, die sog. Balmerdiskontinuität, auf. Lage und Grösse (Wellenlänge der letzten noch feststellbaren Balmerlinie und Intensitätsverhältnis des kontinuierlichen Hintergrundes vor und nach der Diskontinuität) sind abhängig vom physikalischen Zustand (vor allem Druck und Temperatur, aber auch von der chemischen Zusammensetzung) des Strahlers, in diesem Falle der Sternatmosphäre. Da dieser Zustand aber auch die üblichen Zustandsgrössen (z. B. Spektraltyp und Leuchtkraft) bestimmt, können Wellenlänge der letzten Balmerlinie ( $\lambda_n$ ) und Intensitätssprung (Diskontinui $t$ ät  $D$ ) jene vertreten.

Anstatt  $\lambda_0$  wird aus praktischen Gründen  $\lambda_1$  verwendet (Abb. 3); die Wellenlänge des Punktes Kauf der Linie B E, welche die Stellen grösster Schwärzung zwischen den Linien höherer Ordnung verbindet, ist gleich weit von den kontinuierlichen Hintergründen BC und EF fernt. Die Grösse des Balmersprunges D ist der Logarithmus des Verhältnisses der photometrisch festgestellten Intensitäten bei C und E.

Sowohl die Aufnahme der Spektren als auch ihre Auswertung muss mit äusserster Sorgfalt vorgenommen werden. Die erreichte Genauigkeit in der Bestimmung der beiden Grössen  $\lambda_1$  und D ist denn auch entsprechend gross: die mittleren Abweichungen bei rund einem Dutzend Messungen betragen für  $\lambda$ , 1 Å und für D 0.003 (d.h. ca. 0.7 %).

Schon diese beiden neuen Bestimmungsgrössen bieten gegenüber den im H-R-Diagramm verwendeten sehr grosse Vorteile. Beide sind unabhängig von der interstellaren Absorption, ja auch von der fernung des Sterns überhaupt, da sie in einem äusserst engen Spektralbereich gemessen werden.

Etwas schwieriger gestaltet sich die Bestimmung eines dritten meters, für den CHALONGE den sog. absoluten photometrischen Gradienten  $\phi_b$  zwischen den Wellenlängen 3800 und 4800 A gewählt hat  $(s.a. 3: p. 28; 5)$ .  $\phi_b$  entspricht im wesentlichen dem reziproken Wert einer Temperatur, ermittelt aus der Neigung der Linie ABC, welche den kontinuierlichen Hintergrund des Spektrums darstellt (Abb. 3).  $\phi_h$  ist naturgemäss durch die interstellare Absorption beeinflusst (Verfärbung im Sinne einer Rötung des Sternlichtes).

Wir besitzen somit von jedem Stern drei charakteristische Grössen, die es erlauben sollten, ihm in einem dreidimensionalen Diagramm einen bestimmten Platz zuzuordnen. Ferner sollten diese Parameter auch die absolute Helligkeit einzeln eindeutig festlegen.

Da für diese Untersuchungen weder Lage noch Intensität der zelnen Spektrallinien von wesentlicher Bedeutung ist, genügt zur Aufnahme der Spektren ein lichtstarker Spektrograph relativ bescheidener Dispersion (250 Â/mm beiHy). Leider eignet sich die Methode von CHALONGE für die linienreichen Spektren der späteren Typen nicht sehr gut, weil in ihnen der kontinuierliche Hintergrund kaum sichtbar ist.

#### Klassifikation der Sterne von Population I

Zuerst wurden die drei Parameter  $\lambda_1$ , D,  $\phi_b$  von Sternen bestimmt, die bereits zweidimensional nach MORGAN, KEENAN und KELLMAN (MKK- oder Yerkes-Klassifikation) klassifiziert waren<sup>5</sup>. Da sich die

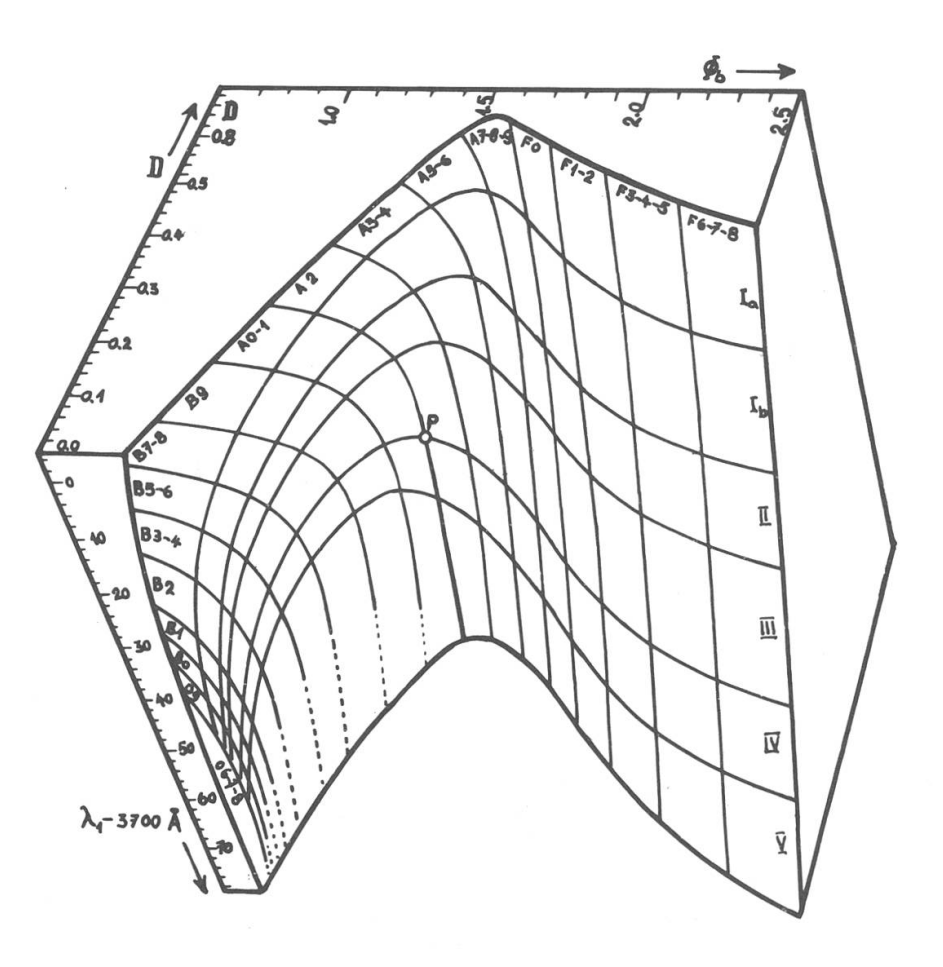

Abbildung 5 - Dreidimensionales Diagramm (Fläche  $\Sigma$ ). Nach einem räumlichen Modell<sup>4</sup>. Die Kurven, welche die Spektralklassen (Yerkes) trennen, sind Schnitte von Ebenen, senkrecht zur  $\phi_b$ -Achse, mit  $\Sigma$ . Die andere Schar von nahezu Orthogonalkurven zu den ersten teilt die verschiedenen Luminositätsklassen (MKK) ab. Der Punkt P entspricht dem gleich bezeichneten in Abb. 8. (Vergleiche auch<sup>5</sup>, Abb. 7; die vorstehende Darstellung ist um 90° gedreht.)

Sterne von Population I ziemlich gut zweidimensional im ligkeits-Diagramm (H-R) darstellen lassen, war zu erwarten, dass sie sich in einer dreidimensionalen Darstellung in eine bestimmte Fläche einordnen (wir bezeichnen sie im folgenden mit  $\Sigma$ ). Das so entstandene dreidimensionale Diagramm ist in Abbildung <sup>5</sup> wiedergegeben. Die nauere Bestimmung von  $\lambda_1$ , D,  $\phi_1$  zeigte aber, dass die entsprechenden Punkte beidseitig der Fläche  $\Sigma$  verteilt sind, was darauf hinweist, dass bereits für eine richtige Klassifikation der Population I drei rameter erforderlich sind. Wir bezeichnen im folgenden dieses Gebiet in nächster Nähe beidseitig  $\Sigma$  mit «Raum E» (siehe Abb. 6 und 7). Sterne der Population II haben ihre repräsentativen Punkte entschieden ausserhalb E.

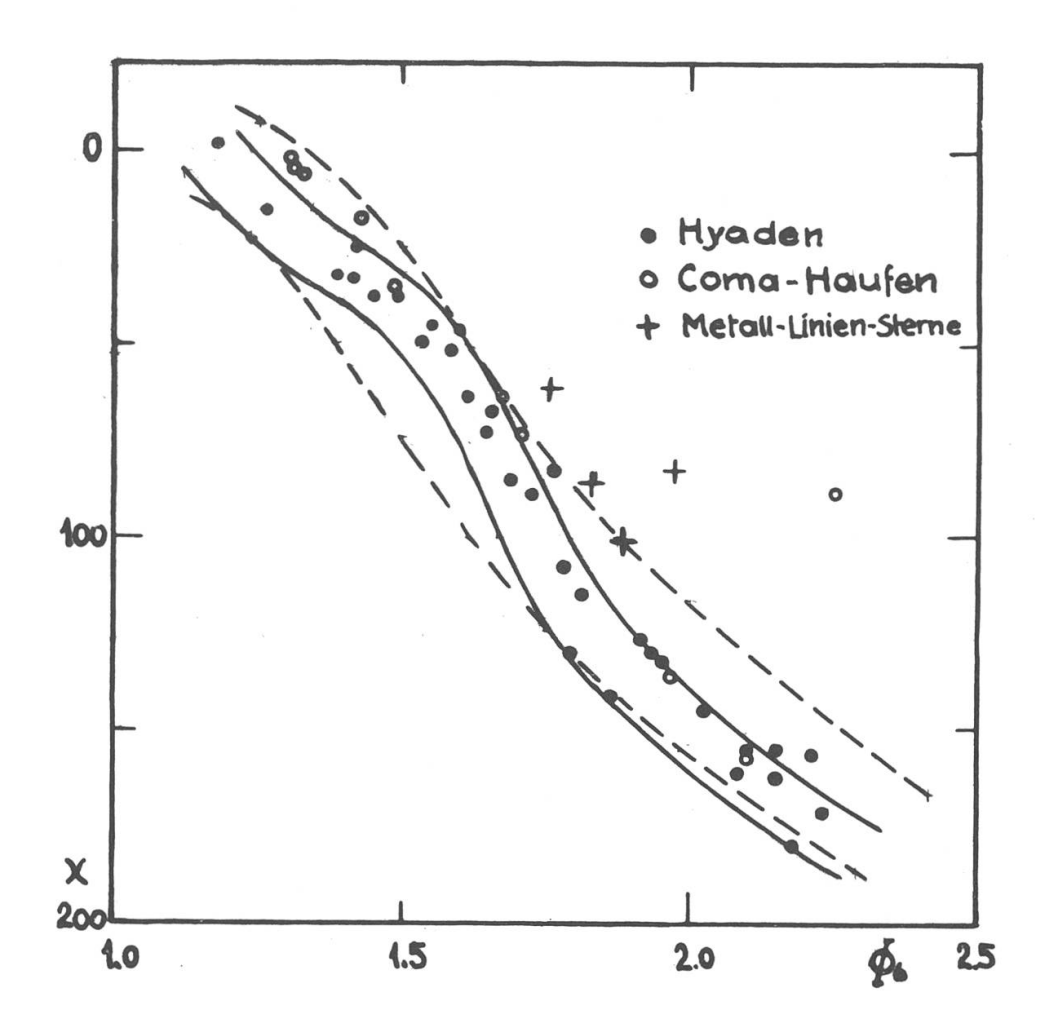

Abbildung <sup>6</sup> - Projektion von Sternen der Hyaden und des Coma-Haufens auf die xy-Ebene. Die Spur der xy-Ebene ist auf Abbildung <sup>8</sup> rechts eingezeichnet. Die der Koordinate x entsprechenden D-Werte können näherungsweise Abbil-<sup>7</sup> entnommen werden. Die gestrichelte Begrenzung entspricht dem lumen E für normale Sterne (ohne Metall-Linien). Die ausgezogenen Kurven umschliessen ungefähr das von den Hyadensternen besetzte Gebiet.

Die Prüfung dieser Streuung, welche die weiter oben erwähnte Fehlerum nahezu das Zehnfache übersteigt, ergab für die Zwergsterne der Klassen A und F, dass wir hier ein Anzeichen vor uns haben für die Verschiedenheit der Sterne hinsichtlich ihrer Zusammensetzung, ihrer Entwicklung und ihres Alters. Dabei wurden Sterne untersucht, bei nen von einer interstellaren Absorption abgesehen werden kann.

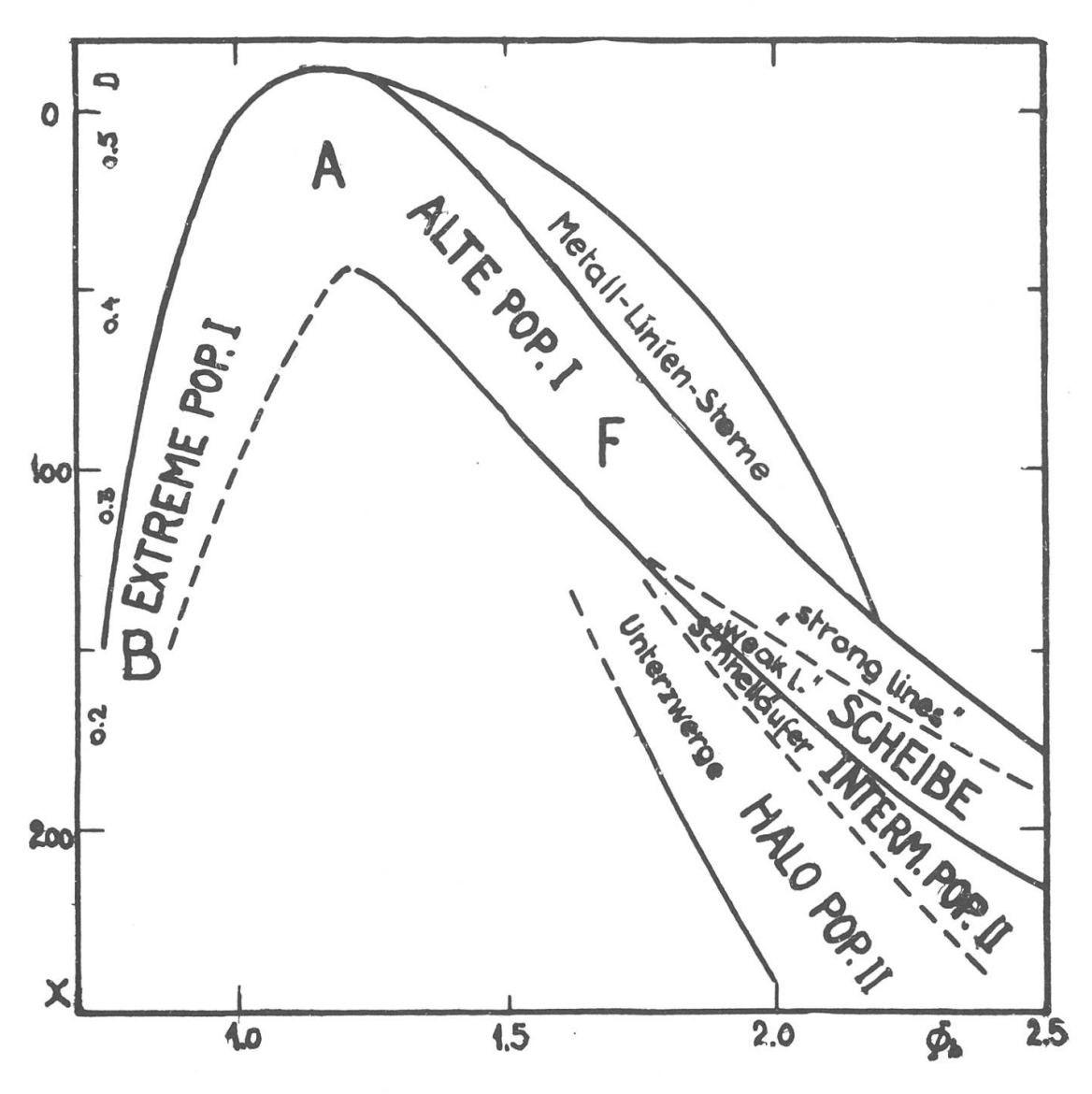

Abbildung 7 - Schnitt des Volumens E mit der xy-Ebene. Es sind die ungefähren Lagen der verschiedenen Sterngesellschaften eingetragen. Das Diagramm gibt im wesentlichen einen Horizontalschnitt durch Abbildung 5 und ist im gleichen Masstab gehalten wie Abbildung 6. Neben x sind die entsprechen den Werte für D auf der Höhe der Luminositätsklasse IV angegeben.

Es liegt somit nahe, die Lage jener Sterne im Diagramm gesondert zu untersuchen, die gleichen Ursprungs sind, wie dies SANDAGE für das H-R-Diagramm getan hat<sup>1</sup>. Zu diesem Zweck müssen geeignete Schnitte durch den «Körper» von Abbildung 5 gelegt werden. Die Fläche  $\Sigma$  in der Gegend der Typen A und F ist in sehr guter Näherung ein Zylinder; die Trennungslinien zwischen den MKK-Spektraltypen entsprechen ungefähr seinen Mantellinien. Die Sternpunkte werden zunächst auf eine Ebene projiziert, die senkrecht zu diesen Mantellinien liegt. Wir nennen sie xy-Ebene (es ist ungefähr der «Boden» des Körpers). Abbildung <sup>6</sup> zeigt diese Projektion. Eingezeichnet sind die Punkte von Sternen des Hyaden- und des Coma-Haufens\*. Abbildung 6 zeigt, dass die Sterne des Coma-Haufens sich eher auf der hintern Seite des Volumens E ansammeln. Noch weiter hinten liegen die Sterne mit Metall-Linien (eingezeichnet sind nur jene der Hyaden). Es scheint also, dass man beim Eindringen in <sup>E</sup> von vorn zuerst auf die älteren Sterne und dann auf immer jüngere trifft, was in der Gesamtdarstellung von Abbildung 7 noch deutlicher zum Ausdruck kommt<sup>4</sup>.

In der xy-Darstellung von Abbildungen 6 und 7 ist noch der Parameter  $\phi_h$  enthalten, der vor allem für die frühen Spektraltypen (Ound B) durch interstellare Absorption beeinflusst ist. Sehen wir vorübergehend von  $\phi_h$ , also der Sternfarbe, ab und projizieren die Sternpunkte in E auf die Ebene  $\lambda_1$  D. Um eine Zweideutigkeit, hervorgerufen durch die gebogene Form von  $\Sigma$ , zu vermeiden, projizieren wir die linke Schale (bis ungefähr zur Trennungslinie Al-2, in Abbildung 5 stark ausgezogen) auf die linke Seitenfläche des Körpers und die rechte Schale entsprechend auf die rechte Seitenwand. Wenn beide Projektionen längs der erwähnten Trennungslinie wieder zusammengestossen werden, ergibt sich für die Leuchtkraftklassen IV und V die Darstellung von Abbil-8. Es entsteht so etwas wie ein H-R-Diagramm : die Spektraltypen sind in vertikal laufenden mehr oder weniger parallelen Banden dargestellt; an die Stelle der absoluten Leuchtkraft tritt  $\lambda_1$ .

Obschon dieses  $\lambda$ , D-Diagramm auf ganz andere Weise zustandegekommen ist als das H-R-Diagramm (vor allem ohne Berücksichtigung von Entfernung und Farbe, damit frei von interstellarer Absorption), nehmen auch hier die Mitglieder je eines Sternhaufens oder einer soziation ein bestimmtes Gebiet ein, als Ausdruck der Entwicklung und des Alters. Im gleichen Diagramm können hier die Vertreter der verschiedenen Gesellschaften unmittelbar miteinander verglichen werden. Im H-R-Diagramm ist es ja z.B. nicht möglich zu entscheiden,

<sup>\*)</sup> In der Darstellung nach SANDAGE<sup>1</sup>, Abbildung 4, schwenkt das H-R-Diagramm des Coma-Haufens zwischen den Hyaden und M <sup>11</sup> von der Hauptreihe ab, dieser ist also etwas jünger als die Hyaden.

 $(Abbb. 3 \text{ und } 6).$  Es sene Kurve am Ende der gestrichelten Lition II) gibt den Weg sehen. Man vergleiche klassen IV und V) von te Gebiet entspricht lichen H-R-Diagramm; die offenen Kreise lation II. Die geschlosnie (Ort von Populavon RR Lyrae während einer Periode (0.57 tion auf die  $\lambda_1$  D-Ebe-5). Diese Darstellung dem H-R-Diagramm in<sup>1</sup> stellt nur den unteren (Luminositätsvertreten Sterne der Population I, die vollen solche von Popu-Abbildung 8 - Projekne (linke und rechte Seitenwand von Abb. entspricht in grossen Zügen der Fläche Z (Abb. 5) von vorn gedieses Diagramm mit Z dar. Das schraffierder Hauptreihe im' üb-Tage) wieder. Teil

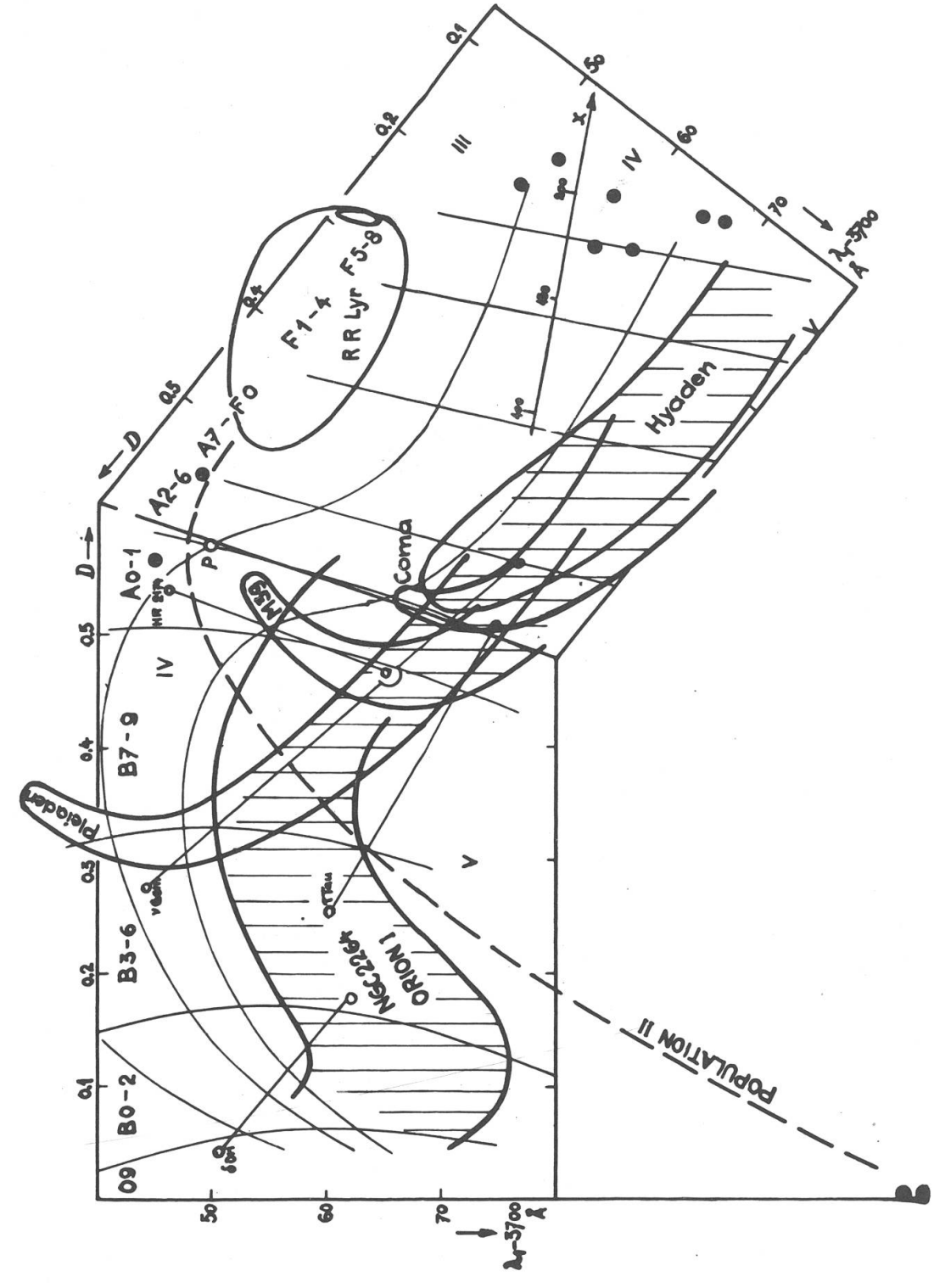

in welchem Masse die verschiedenen Sternhaufen gemeinsame Teile der Hauptreihe besitzen. Abbildung 8 (als vorläufige Zusammenstellung gibt darüber eindeutig Auskunft : die jungen Haufen (NGC 2264, Orion I) benutzen mehr den «oberen» Teil der Hauptreihe («Riesenseite»), die älteren (M 39, Coma...) eher den « unteren » («Zwergseite»).

Die Untersuchungen darüber, in welchem Masse und Sinn die Haufen bestimmte Teile von E in Richtung der Veränderlichen  $\phi_h$  besetzten, sind noch nicht abgeschlossen.

In Abbildung 8 sind auch einige klassifizierte Doppelsterne tragen. Die Lage der Punkte gestattet eine Aussage über das Alter der Komponenten. So ist <sup>V</sup> Geminorum als etwas jünger zu taxieren als die Pleiaden : die schwächere Komponente liegt mitten im gemeinsamen Teil der Hauptreihe (Pleiaden, M39, Coma, Hyaden), die hellere hingegen, die sich rascher entwickelt hat, ist bereits aus der Hauptserie ausgetreten (Leuchtkraftklasse IV, auf der «jüngeren» Seite der aden). Bei  $\delta$  Ori,  $\tau$  Tau und HR 2174 kann die gleiche Ueberlegung wiederholt werden.

Durch Fortsetzen dieses Verfahrens auf gut untersuchte Haufen, Doppel- und Einzelsterne kann so der Raum E in Alter geeicht und für jeden Stern der Entwicklungsgang als Kurve festgelegt werden.

An Sternen mit gut bekannter absoluter Helligkeit ist auch nachgewiesen worden, dass die drei Variablen,  $\lambda_1$ , D,  $\phi_1$ , in einer bestimmten Kombination eine Leuchtkraft eindeutig festlegen. Jeder Punkt in der räumlichen Darstellung von Abbildung <sup>5</sup> kann so als Vertreter einer wohldefinierten absoluten Helligkeit angesehen werden.

### Versuch einer Klassifikation von Population II

Trotz den grossen Schwierigkeiten, die eine spektralanalytische Untersuchung der Sterne von Population II bietet, kann in groben Zügen die Lage dieser Sterne in der dreidimensionalen Darstellung angegeben werden. Die repräsentativen Punkte der wenigen bisher untersuchten Vertreter liegen eindeutig ausserhalb des Volumens E (siehe Abbildung 7). In der  $\lambda$ , D-Darstellung (Abbildung 8) sind einige Sterne eingezeichnet (ausgefüllte Kreise und RR-Lyrae) und der vermutliche Ort von Population II durch eine gestrichelte Linie angedeutet. Diese würde im H-R-Diagramm ungefähr dem Ast von M3 längs der Hauptreihe, dann diese kreuzend, entsprechen (Abbildung 6 in<sup>1</sup>). In beiden Fällen endet dieser Bereich bei den sogenannten Haufen-Veränderlichen (z. B.

RR-Lyrae-Sterne). Die isolierten Punkte rechts in Abbildung <sup>8</sup> würden zum Ast von M3 gehören, der im rechten Teil des H-R-Diagramms liegt. Im À, D-Diagramm nähme also die Population II einen gut definierten Platz ein, wobei zu berücksichtigen ist, dass die Bereiche der beiden Populationen sich nur in  $\lambda$ , D scheinbar kreuzen, räumlich, nach Hinzufügen von  $\phi_h$ , aber vollkommen getrennt liegen.

Ohne Hypothese über die Sternentwicklung, die Distanz und die terstellare Absorption gestattet die Wahl der genannten spektralphotometrischen Grössen (die vorwiegend aus dem kontinuierlichen Anteil der Spektren erhalten werden) die eindeutige Festlegung der den Sternen entsprechenden Punkte in einem körperhaften Diagramm. Jedem Punkt in diesem ist ebenso eindeutig eine absolute Helligkeit zugeordnet.

Selbst wenn die durch interstellare Absorption beeinflusste Grösse  $\phi_{\rm k}$  ausser Betracht gelassen wird, ergibt sich – in der  $\lambda_1$  D-Ebene – ein dem entsprechenden H-R-Diagramm überlegenes Mittel für die sifikation sämtlicher Sterntypen und Populationen.

Die vorläufigen Resultate dieser erst begonnenen Untersuchungen sind erreicht worden ohne gewagte Theorie, einzig durch Verwendung einer geeigneten und rationellen Klassifikation. Die weitere Entwicklung und die Vermehrung der untersuchten Sterne und Sternhaufen wird bestimmt viel Licht in all die heute noch ungeklärten Fragen werfen.

BAADE konnte am Schluss der Diskussion über den Beitrag von CHALONGE an der Studienwoche der Pontifikalen Adademie in Rom2 sagen, dass die vortrefflichen Resultate, 'die CHALONGE vorlegt, zeigen, wie viel auf diesem Gebiet getan werden kann, wenn die wohl spärlichen Beobachtungsdaten mit der grösstmöglichen Präzision sammelt und ausgewertet werden. Wir möchten an dieser Stelle Prof. CHALONGE und seinen Mitarbeitern zu diesen Erfolgen gratulieren ; wir wissen, dass sie die ersten Früchte jahrelanger Kleinarbeit sind, ein erster Ausblick auf neue Wege, dem Geheimnis der Entwicklung der Sterne und Sterngesellschaften näherzurücken. Es sei dem Forscher auch gedankt für die Bereitwilligkeit, mit der er die Unterlagen für diesen Bericht zur Verfügung stellte und für die vielen Stunden der Diskussion über seine Arbeiten.

#### Literatur

1) CHALONGE, Sternpopulationen. «Orion» N° 63, 1959, S. 523/538. - 2) O'CONNELL, Stellar Populations (Ricerche Astronomiche, Vol. 5), Vatican Observatory 1958 (North Holland Publ. Co, Amsterdam). - 3) BECKER, W. Sterne und Sternsysteme (1950). - 4) CHALONGE, Nécessité de trois paraparamètres pour la classification précise des étoiles de premiers types spectraux. Effets photométriques de l'âge (Manuskript). - 5) RUFENER, Classifications stellaires. «Orion» N° 63, 1959, S. 539/552.-Weitere Literatur ist in <sup>1</sup> gegeben

### Rapport N° 5 du «Groupement planétaire SAS »

Rapporteur: S. Cortesi, Locarno-Monti.

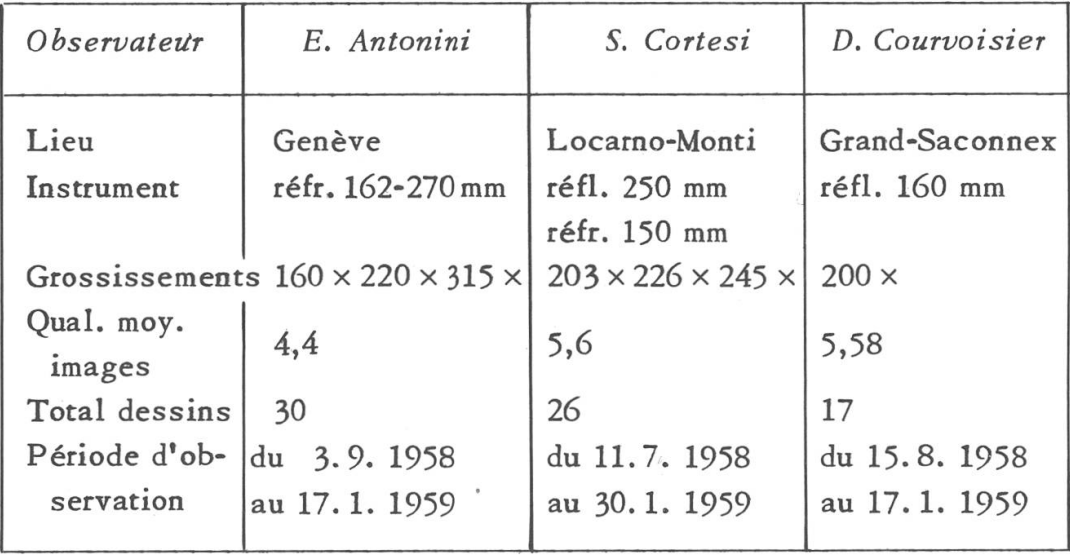

La dimension du disque de Mars le jour de l'opposition, le 16 novem-1958, était de 19", <sup>2</sup> et la planète était très haute dans notre ciel pendant toute la période d'observation ; néanmoins les mauvaises ditions météorologiques terrestres n'ont pas permis aux membres du «Groupement» de suivre la planète comme ils l'auraient voulu. Au traire, la bonne transparence de l'atmosphère de Mars permettait de bien voir les détails de la surface. L'hémisphère sud, tourné vers nous (lat. du centre entre-8° et -20°) est entré dans l'été à la miaoût 1958 et dans l'automne le 20 janvier 1959-

Plutôt défavorable à Genève, la qualité des images <sup>a</sup> été assez bonne à Locarno-Monti et au Grand-Saconnex. A Locarno-Monti on n'a jamais eu des images parfaites (cotes 9ou 10) mais une forte proportion de bonnes images (cotes 6-7); à Genève, M. Antonini <sup>a</sup> eu l'avantage de faire <sup>12</sup> observations (dont 10 dessins) <sup>à</sup> l'équatorial Plantamour de 270 mm de l'observatoire de Genève, obligeamment mis à sa disposition par M. le Prof. Golay.

Aucun filtre de couleur n'a été employé.

Description des principales particularités de la planète (division en régions suivant l'usage de la « Commission of Mars » de la B. A. A.) :

Région I: entre 250° et 10° (Syrtis Major —Sinus Meridiani) : A l'est de Syrtis M. les formations de Moeris Lacus, Nepenthes, Toth, Nodus Laocoontis sont très évidentes et sombres, reliées au nord à la large trainée foncée de Sithonius Lacus --Umbra - Nilosyreis - Ptotonilus - Ismenius Lacus qui délimite les blancheurs polaires. Nodus Laocoontis (250°, + 10°), toujours très évident, semble s'être encore prolongé vers le Sud. Le <sup>17</sup> janvier, il formait le point le plus sombre de toute la région visible par  $\omega = 257$ ° (Antonini). Une trainée grise a été observée entre Nodus Laocoontis et M. Tyrrehnum les 4. 11 et 6. 12 1958 (Courvoisier) le 30.11 et jours suivants (Antonini). Syrtis Major parut plus foncée le 6.12 que le 27.9 (Courvoisier). A l'intérieur, des noyaux plus foncés ont été observés par bonnes images les <sup>27</sup> et <sup>28</sup> 10; Crocea (288º, - 2º) a été vue le 7.12 (Cortesi). Hellas parut claire jusqu'à la fin septembre, ensuite enfumée sauf dans sa partie nordouest (Antonini). Zea Lacus invisible. Mare Hadriacum, Yaonis Regio, Mare Serpentis, Hellespontus et Pandorae Fretum évidents et foncés ; Sabaeus S. et Sinus Meridiani bien dessinés et nets. Les canaux Euphrates, Hiddeckel, Gehon ont été vus par l'un ou l'autre des vateurs, suivant la qualité des images, ainsi que la petite zone grise et allongée au nord de Sabaeus S. (330°, +2°)

Région II : entre 10° et 130° (Margaritifer S. — Aonius S.): Oxia Palus ne fut pas toujours bien visible; Oxus au contraire fut régulièrement noté. Pyrrae R. visible, gris clair, entre Margaritifer S. et Aurorae S. Lacus Niliacus vu comme tache confusç vers le bord Nord aux mites des voiles polaires. Lunae Lacus gros et flou. Ganges large. Nilokeras visible. Solis Lacus sombre et net, un peu plus large le 17.11 que le 14.9 (Courvoisier). Thaumasia est redevenue normale, ombrée comme de coutume, mais sans atteindre l'intensité des mers qui la bordent, ainsi qu'elle apparut à fin septembre 1956 (Antonini). Plus sombre, dans sa partie Ouest, le 29. <sup>12</sup> que le 14. 9 (Courvoisier). Aonius Sinus, très marqué, semble empiéter un peu sur Thaumasia. Tithonius L., faible en 1956, est cette fois bien visible (Antonini). Nectar toujours visible (Cortesi) ainsi qu'en général Coprates. Ces deux canaux sont néanmoins notés presque invisibles le 29. <sup>12</sup> voisier). Phoenicis Lacus plutôt faible (Antonini).

Région III: entre 130° et 250° (Mare Sirenum — Mare Tyrrhenum) : Cette région n'a pas été bien étudiée par les membres du «Groupement»; les constatations suivantes seulement ont pu être faites : Mare Sirenum très sombre à bords échancrés et bien nets au Nord. Trivium Charontis et Cerberus évidents, plus foncés qu'en 1956. Le 17 janvier il paraissait <sup>y</sup> avoir une nouvelle extension de matière sombre dans cette région (Antonini). Dans Amazonis des zones grises ont été marquées par tous les observateurs. Le canal Titan a été noté (170°,-10°) par Courvoisier le <sup>3</sup> septembre. Elysium vue très claire le 17 janvier (Antonini).

Région IV: zones polaires Sud: La calotte polaire sud, petite, claire et bordée par un fin liseré foncé, était bien visible aux dates suivantes: 11, 13, <sup>15</sup> juillet (Cortesi), 15, <sup>17</sup> août (Courvoisier), du 14 au 30 septembre (Antonini et Courvoisier) et le 22 octobre (Antonini). Elle était cachée par des voiles blancs les 28 août et 7 sepseptembre (Cortesi), début septembre (Antonini et Courvoisier) ; depuis le 24 octobre elle ne fut plus revue : <sup>à</sup> sa place de vagues voiles plus ou moins brillants. Depressio Hellespontica bien visible en septembre; Mare Chronium et Mare Australe, gris, aux bords flous.

Les régions polaires Nord, vues en conditions de perspective défavorable, ont été toujours couvertes de grands voiles blancs. La calotte elle-même fut vue, faible, le 4 novembre, plus nette le 29 décembre 1958 et le 5 janvier 1959 (Courvoisier).

Colorations : Nous n'avons que très peu de notations de couleurs, faites avec le réflecteur de 250 mm ; les voici : Mare Sirenum gris-vert (10.10). Memnonia rose pâle (10.10). Sabaeus

S. et Margaritifer S. vert olive (23.10). Syrtis Major vert foncé (27.10).

Formations nuageuses : Outre les voiles blancs des zones polaires déjà cités, peu de nuages ont été notés, et toujours au bord du disque: le 13.7 (bord O.), le 28.8 (bord O.) le 23.10 (bord E.) et le 14. <sup>11</sup> 1958 (bord O.).

Photographies : A Locarno-Monti on a poursuivi les essais de photographie planétaire avec le réfracteur Zeiss de la Specola Solare. Une série de 26 plaques ( $9 \times 12$ ) fut prise, avec chacune une dizaine d'images de la planète. On a employé les émulsions Ilford HP 3 (200 ASA  $= 25/10$  DIN) et FP 3 (64 ASA = 20/10 DIN) développées dans le «Microphen » Ilford. Les images de la planète sur le négatif avaient de 2 à 3 mm de diam. et les poses furent de  $\frac{1}{2}$  à 1 sec., sans filtre. Environ le 10% des photogrammes ainsi obtenus est de qualité sante, vu la petitesse de l'instrument ( $D = 150$  mm), montrant les principales configurations de la planète.

On rappelle que sur le planisphère, et les dessins, le Nord est en bas et l'Est <sup>à</sup> gauche : l'on voit les détails de la planète se déplacer de droite à gauche.

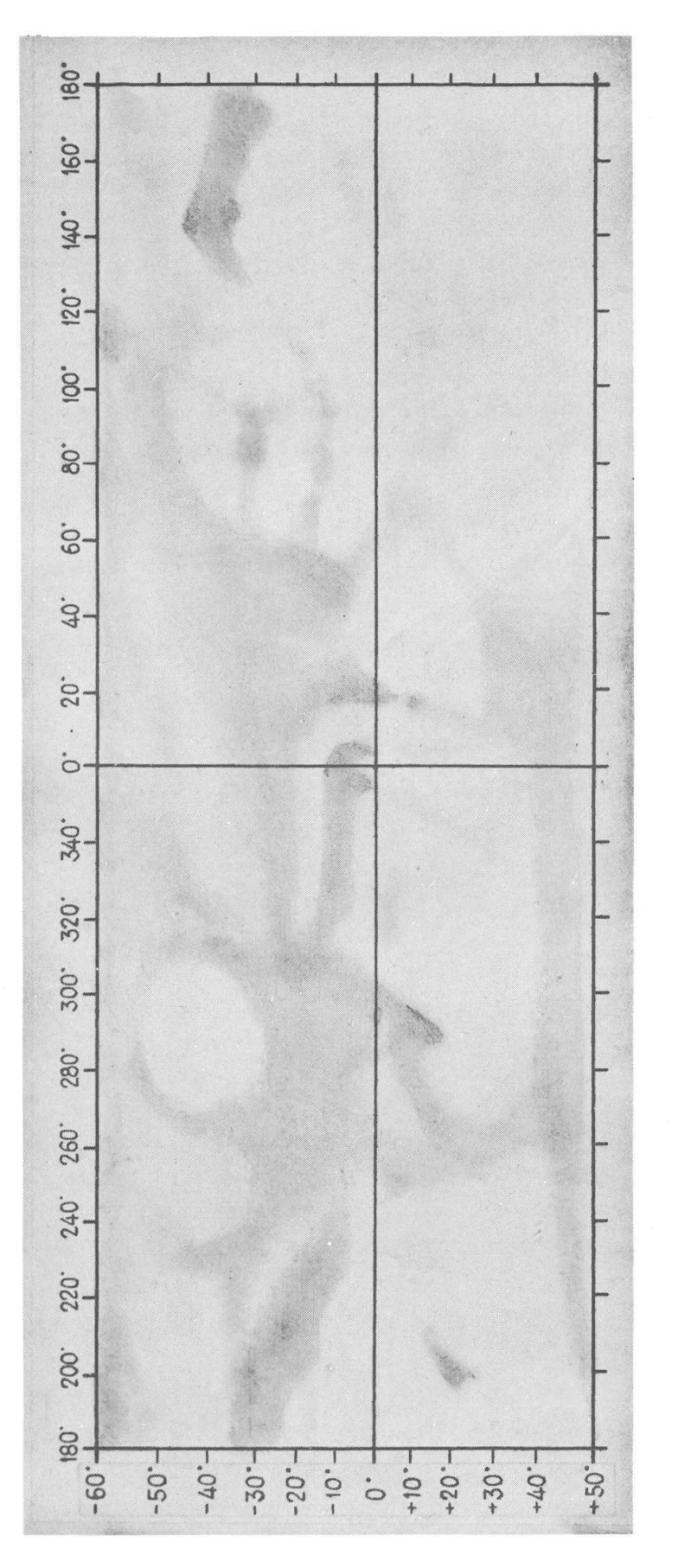

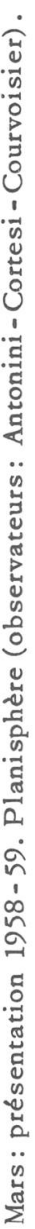

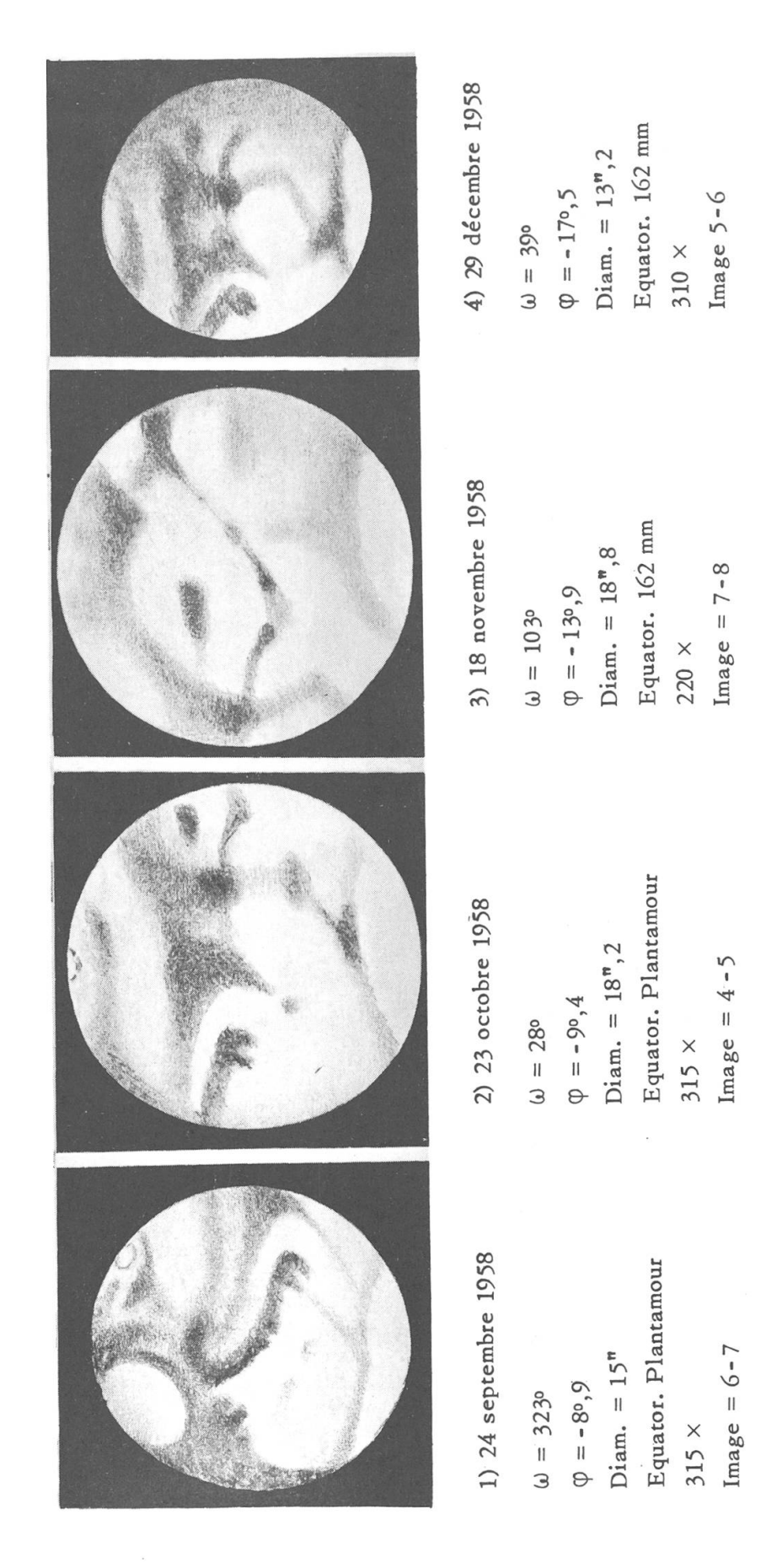

ow  $\sigma$ 

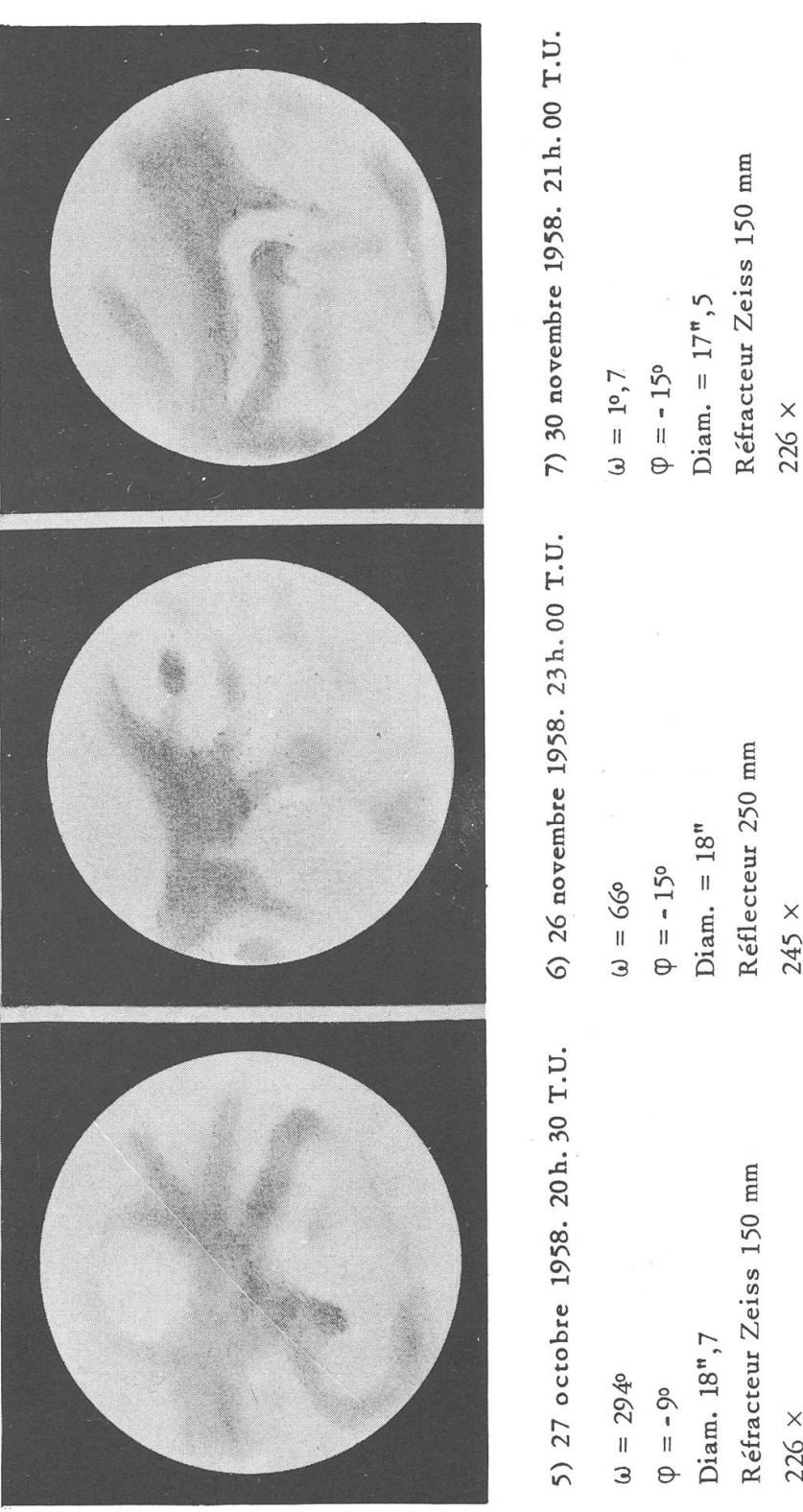

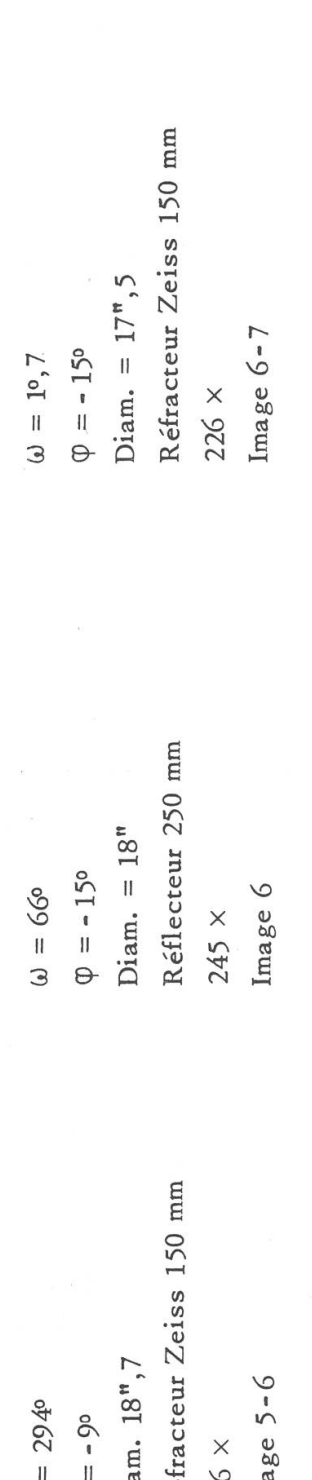

 $\overline{\phantom{a}}$ 

no-Mon o -J $\tilde{c}$ O

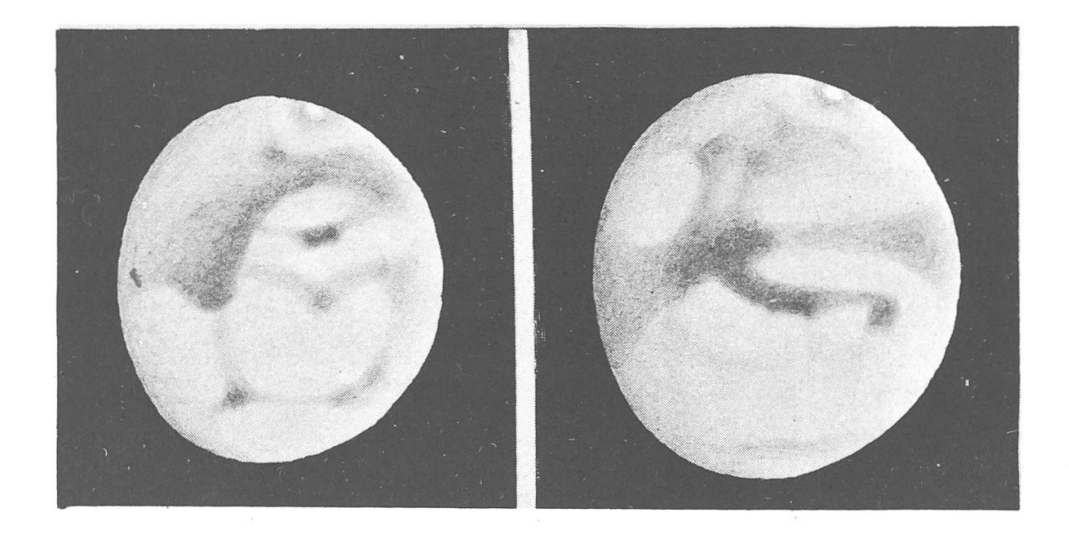

8) 14 septembre 1958. 2h. 10 T.U. 9) 24 septembre 1958. 2h. <sup>10</sup> T.U.  $\omega = 70^{\circ}, 4$  $\phi = -90,7$ Diam.  $= 13$ <sup>n</sup>,8  $V = 1", 6$  $\eta = 16^{\circ}$  $Image = 8$  $\omega = 23^{\circ}$  $\phi = -8°, 9$ Diam.  $= 15$ <sup>m</sup>  $V = 1", 5$  $\eta = 23^{\circ}$  $Image = 7$ Réflecteur 160 mm  $-$  Grossissement 200  $\times$ 

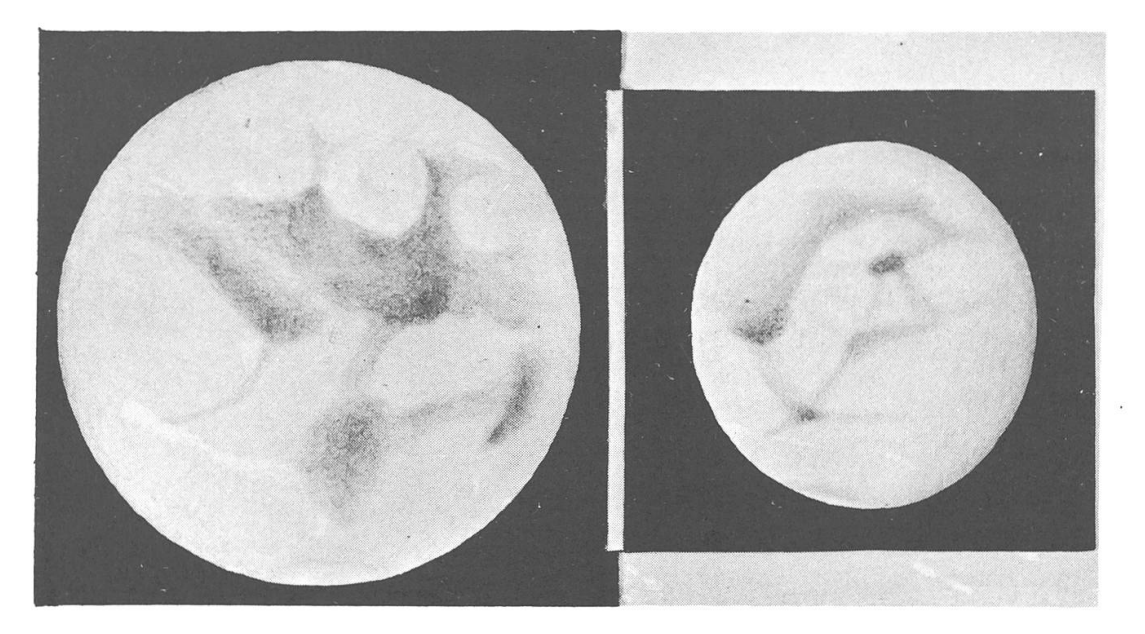

10) 4 novembre 1958. 21 h. 50 T.U.  $\omega = 242^{\circ}, 9$  $\varphi = -11^{\circ}, 5$ Diam.  $= 19", 5$  $V = 0$ ", 2  $\eta = 47$ ° Image =  $4-5$ 

11) 29 décembre 1958. 20 h. 15 T.U.  $\omega = 88^{\circ}$  $\varphi = -17$ °, 4 Diam. =  $13$ <sup>m</sup>,2  $V = 0", 8$  $\eta = 76$ ° Image =  $6-8$ 

Observateur : D. Courvoisier, Genève

## ZUR TOTALEN SONNENFINSTERNIS AM 2. OKTOBER 1959

## AUF DEN KANARISCHEN INSELN

Von GERHARD SCHINDLER, Bad Homburg v.d.H.

Zur Beobachtung der totalen Sonnenfinsternis vom 2. Oktober 1959 werden etliche Expeditionen starten, vor allem nach den Kanarischen Inseln. So plant bekanntlich die Schweizerische Astronomische Gesellschaft eine Fahrt dorthin, ebenso die Berliner «Vereinigung der Sternfreunde e.V. (VdS)»; auch der «Kosmos» unternimmt eine Reise zu den «Inseln der Glücklichen», wie sie früher einmal hiessen. Für die meisten Teilnehmer werden es die südlichsten Gegenden sein, die sie bisher erreichten. Vielfach wird ihnen manches unbekannt sein, was sie auf der Fahrt und am Ziel an Klima und astronomischen Gegebenheiten erwartet. Aus diesem Grunde sei es gestattet, etwas näher hierauf einzutreten.

Die Hinreise wird mit dem Schiff oder auf dem Luftwege erfolgen. Nur in jenem Fall lohnt es, auch etwas über das « Durchschnittswetter» auf dem Reisewege zu erfahren. Zunächst sei Gibraltar erwähnt. Die Bewölkung liegt hier in der betreffenden Zeit bei etwa <sup>41</sup> Prozent, einem Wert, der sehr selten einmal auch bei uns in besonders klaren Monaten der schönen Jahreszeit erreicht wird. Die Zahl der Regentage erreicht im September 4, im Oktober 8 Tage. Nach Durchlaufen der Meerenge zwischen Europa und Afrika gelangt das Schiff nach blanca. Die Regenwahrscheinlichkeit ist hier gegenüber Gibraltar noch geringer. Im September kann im allgemeinen mit nur einem Regentag, im Oktober mit fünf solchen gerechnet werden. Nebel tritt indessen im sten Herbstmonat schon an fast 4, im Oktober an rund 5 Tagen auf.

Auf dem afrikanischen Festland, in ungefähr derselben geographischen Breite wie die Kanarischen Inseln, liegt Kap Juby (Rio de Oro), das eine ähnliche Regenhäufigkeit (im September 2, im Oktober <sup>5</sup> Regentage) wie die marokkanische Stadt Casablanca aufweist. Die Temperaturen sind ziemlich ausgeglichen und schwanken zwischen mittlerem Tageshöchstwert und dem entsprechenden Minimum in den Grenzen 23° Celsius (tagsüber) und 19° (nachts), wobei der Abfall vom September zum Oktober nur etwa je 1° beträgt. Casablanca weist ähnliche Verhältnisse auf und zwar bei niedrigerer Mitteltemperatur etwas grössere Tagesschwankungen, die hauptsächlich durch höhere Tagestemperaturen bedingt sind (September hier 17° und 27°, Oktober 14° und 24° Celsius)

Die Kanaren haben ein den Mittelmeergegenden ähnliches Klima, das deshalb, trotz der schon tropennahen Lage der Inseln (Las Palmas 28°07' Nord), für Europäer erträglich ist. Die Wassertemperatur bleibt im kältesten Monat (Februar) noch immer bei fast + 18° Celsius und ist damit höher als es beispielsweise das Nordseewasser bei Sylt während des ganzen Jahres <sup>1958</sup> je gewesen ist Im August (höchste Wasserwärme) liegt sie bei 23° und damit wiederum niedriger als an vielen Tagen des gleichen Monats etwa an der Nordadria (Grado). Die Lufttemperatur ist mit 23.3º im Mittel während des September verhältnismässig hoch und bleibt das mit nur  $\frac{1}{2}$ ° weniger auch im Oktober. Täglich werden durchschnittlich 26° Wärme erreicht und zwar während der drei Monate August bis Oktober! Sie unterscheiden sich somit kaum voneinander. Die Monatshöchstwerte erreichen knapp 30° im Mitwobei sich die beiden ersten Herbstmonate wieder weitgehend gleichen. Nachts muss man fast dauernd mit sogenannten Tropennächten<sup>1</sup> rechnen, d.h., die Wärme sinkt im allgemeinen dann kaum unter 20° ab, Temperaturen, die in Mitteleuropa vielleicht nur einmal im Jahrzehnt vorzukommen pflegen. Zelten ist dort also durchaus möglich. Die bisher erreichten Temperaturgrenzen bewegen sich in Las Palmas zwischen etwa 36° und 15° im September, im Oktober um 1° tiefer. Da die relative Luftfeuchtigkeit teilweise noch höher liegt als bei uns im Sommer, herrscht eigentlich eine Art von Dauerschwüle (Dampfdruck von 14.1 mm und mehr), denn der Dampfdruck bewegt sich um rund 16 mm in beiden Monaten. Trotz der leichten Treibhausbleibt die Bewölkung niedrig : im September bei <sup>30</sup> Prozent, im Oktober bei 47 Prozent. Heiter verläuft über ein Drittel aller Tage des September, im Oktober noch gut ein Viertel. Immerhin gibt es im tember fünf trübe Tage (im Oktober sechs bis sieben Tage). Gewitter stellen sich meist nur an einem Tage des Jahres ein! Die schlagstätigkeit im September ist mit 1,4 Regentagen sehr gering (im Oktober über fünf Regentage). Es fallen in diesem Monat etwa 1,7 Prozent der Jahresmenge, der Oktober bringt 11,6 Prozent des Jahresniederschlags.

# Jahresmenge der Niederschläge mit Vergleichszahlen :

Las Palmas 232 mm Regen; Frankfurt/Main 604 mm, Genf 916 mm<sup>2</sup>, Zürich 1072 mm<sup>2</sup>, Lugano 1749 mm<sup>2</sup>

So werden im September rund 5 mm Regen verzeichnet, im Oktober etwa 28 mm. Trotzdem gab es auch schon Jahre mit 19 mm im September als Höchstwert und mit 108 mm im Oktober, wobei die grössten mengen 19, bzw. 68 mm betragen können.

Die Kanaren liegen in der Passatregion. Dabei unterscheiden sich die dem (NO-) Winde ausgesetzten Seiten (Luv) deutlich von den geschützten Leeseiten. Der Wind nimmt vom September zum Oktober im Mittel von 2,3 auf 1,7 Metersekunden ab (Jahrestiefstwert). Die grösste Windgeschwindigkeit beträgt im September 6,6 Metersekunden (Jahre resminimum), im Oktober 7,4 Metersekunden.

Wie das Wetter am Finsternistage selbst sein wird, kann natürlich zur Zeit noch niemand sagen, denn die Werte, die eben mitgeteilt wurden, stellen den äusseren Rahmen, das «Lageklima» dar. Das Wetbehält sich dabei vor, gelegentlich zu extemporieren und schafft damit das « Witterungsklima ». Der Altmeister der Klimatologie, Köppen, sprach das einmal mit den Worten «Die Witterung ändert sich, das Klima bleibt», aus. Wettermässig am günstigsten ist zweifelsohne die Insel Fuerteventura, die auch von der Finsterniszentrallinie den geringsten Abstand hat.

Im zweiten Teil unserer Betrachtungen sollen die astronomischen Verhältnisse auf den Inseln behandelt werden<sup>3</sup>. Die Finsternis findet, zeitlich gesehen, unweit der Herbsttag- und Nachtgleiche statt. Daher werden sich in den Auf- und Untergangszeiten der Sonne nur wenig weichungen gegenüber denen unserer Heimat ergeben. Am 23. September erfolgen ja Auf- und Untergang an allen Erdorten gegen <sup>6</sup> bzw. <sup>18</sup> Uhr mittlerer Ortszeit. So sehen wir denn auch am 2. Oktober die Sonne um <sup>5</sup> Uhr 53 Minuten aufgehen und gegen <sup>17</sup> Uhr 46 Minuten verschwinden. Die bürgerliche Dämmerung (Beginn der Möglichkeit des Zeitunglesens im Freien) beginnt um <sup>5</sup> Uhr 30 (bei uns schon um <sup>5</sup> Uhr 28), die nomische (Sterne 6. Grösse verschwinden fürs blosse Auge) um 4 Uhr 34 (Mitteleuropa 4 Uhr 12). Am Abend lauten die entsprechenden Zah-<sup>18</sup> Uhr <sup>10</sup> und <sup>19</sup> Uhr 05. Es fällt also die Kürze der Dämmerung in den subtropischen Breiten auf, da die Sonnenbahn wesentlich steiler gegen den Horizont verläuft als hierzulande. Am Mittag des Finsternistages erreicht die Sonne noch immer 55° Höhe (Las Palmas) und steht damit so hoch wie bei uns in den ersten Maitagen oder vor Mitte August

Eigentlich ist es bedauerlich, dass man auf den Kanaren nicht die Zeit um die Sommer- oder Wintersonnenwende erleben kann. Wir würden nämlich am 21. Juni, zu einer Zeit, wo es in unseren Breiten schon recht hell ist, erst die astronomische Dämmerung (3 Uhr <sup>31</sup> Minuten) heraufkommen sehen (das nördliche Mitteleuropa hat dann Mitternachtsdämmerung), und abends um 8 Uhr 30, wo man bei uns noch gut lesen kann, wäre es dort stockdunkel! Im Winter - der späteste Sonnenauferfolgt hier übrigens erst um den 8. Januar — wäre es natürlich dafür morgens früher hell als in Mitteleuropa.

Schade ist es auch, dass der Mond in den gegenwärtigen Jahren nicht seine extremste Stellung in der Bahn erreicht (1950, 1968)<sup>3</sup>, denn dann würde er in Las Palmas über den Zenit hinaus auf der Nordhimmels-Halbkugel kulminieren können (Extremstellung der Deklination ± 28°45'). 1959 erreicht er leider das andere Extrem der Deklinationsnämlich nur knapp ± 18°. Immerhin wird auffallen, dass der Mond am 25. September im Letzten Viertel trotz seiner geringen Höchstdeklination von ± 18° noch immer 80° Höhe im Süden aufweisen wird (in Mitteleuropa rund  $60^{\circ}$ ) und zwar genau um 6 Uhr morgens nach Ortszeit.

Am 23. September durchläuft der Mond seine Erdferne, am 4. Oktober die Erdnähe. Die Erde steht am 5. Oktober gerade in mittlerer Sonnenentfernung. Der Mond ist somit merklich grösser als die Sonne (16\* 14" gegen 15' 59")3. Die Finsternis beginnt diesmal östlich der grossen Seen in Nordamerika auf 43° N und 72° W. Sie endet südsüdöstlich von Sokotra auf 7º N und 56º Ost. Leider liegt der Ortbester Sichtbarkeit in unwirtlicher Gegend an den Ausläufern des Ahaggar-Massivs in Afrika auf 20° N und am Nullmeridian.

Zum Schluss sei erwähnt, dass man auch dem Sternenbimmel Beachtung schenken wird. Wieder muss man bedauern, dass verschiedene markante Sternbilder wegen der Jahreszeit nicht zu sehen sein werden. So kommt das Kreuz des Südens hier schon theoretisch mit drei seiner «oberen » Sterne über den Horizont (Beta, Gamma, Delta). Der hellste Stern (Alpha Crucis) bleibt noch unter dem Gesichtskreis. Man wird aber das Sternbild nicht sehen können, weil es am Finsternistag fast gradgenau unterhalb des Sonnenortes liegt Prächtig wird sicher das schöne Sternbild des Skorpions aussehen, das bei uns nur teilweise sichtbar ist. Man wird Canopus südlich, also «unterhalb» von Sirius sehen, die beiden hellsten Fixsterne « untereinander ». Achernar, Alpha und Beta Centauri, alle ziemlich horizontnah, sind sichtbar, denn während das mittlere Mitteleuropa nur etwa 82 Prozent des gesamten Sternenhimmels nach und nach zu sehen bekommt, sind es auf den Kanaren rund 94 Prozent. Der Himmelswagen verschwindet bis auf einen Stern beim täglichen Umschwung, ist also nicht mehr zirkumpolar.

Der beginnende Herbst legt es nahe, morgens nach dem Zodiakallicht Ausschau zu halten, ebenso wird man bei Sonnenuntergang den Grünen Strahl sehen.

Alles in allem verspricht eine solche Reise ein reichhaltiges gramm, auch für den, der sie nur als Erholungssuchender unternimmt.

#### LITERATUR

- 1) G. SCHINDLER: Meteorologisches Wörterbuch.
- 2) Dr. M. SCHUEPP : Wolken, Wind und Wetter.
- 3) R. A. NAEF : Der Sternenhimmel 1959. S. 79-84, bzw. S. 18.

# EINWEIHUNG DER NEUEN OLBERS-STERNWARTE IN BREMEN TAGUNG DER DEUTSCHEN « VEREINIGUNG DER STERNFREUNDE »

Auf Einladung der Vereinigung, die unserer Schweizerischen nomischen Gesellschaft entspricht, sowie der Olbers-Gesellschaft in Bremen, nahm der Generalsekretär vom 9.-12. Oktober 1958 an deren Tagung und Sternwarte-Einweihung in Bremen teil. Die Zusammenkunft, zu der sich Teilnehmer aus beiden Zonen Deutschlands, aus Holland, der Schweiz und sogar Jugoslawien eingefunden hatten, stand im chen der Volks-Sternwarten. Sie wurde eröffnet mit Referaten verschiedener Fachastronomen und Spezialisten aus Amateurkreisen. Der Bereich der Themen erstreckte sich vom Feldstecher als ausgezeichnetem Beobachtungsinstrument bis zu rein mathematischen Forschungsergebnissen, von einem Farb-Tonfilm über schwimmende Magnete als Gedankenmodell des Planetensystems, dem Bau von verkürzten Gross-Refraktoren bis zur Reiseorganisation für die Beobachtung der finsternis Oktober 1959 auf den Kanarischen Inseln.

Am Abend fand im überfüllten, grossen Festsaal des Bremer hauses eine feierliche Festsitzung der «Wittheit zu Bremen» statt, an der Prof. Dr. Wempe von der Sternwarte Potsdam im Beisein der hörden der Hansestadt das Leben und Wirken des grossen Bremers Wilhelm Olbers, Astronom und Arzt, anlässlich seines 200. Geburtstages in formvollendeter Rede umriss.

Am Samstag führte der Vorsitzende der Vereinigung und Organisator der Tagung, Dr. W. Stein, das in der neuen Seefahrtsschule eingebaute, interessante kleine Zeiss-Planetarium vor, das einzige seiner Art, das den Krieg heil überstand, Anschliessend daran erfolgte die feierliche Einweihung der neuen Olbers-Sternwarte mit vorbildlich kurzen, prägnanten Ansprachen Prof. Dr. Heckmanns von der Hamburger Sternwarte und einem Senator der freien Stadt Bremen, der den Opfersinn der Bürgerschaft pries, die bedeutenden Mittel zum Bau der neuen Sternwarte ohne jede staatliche Hilfe aufgebracht zu haben. Das Hauptinstrument, ein 45 crn-Reflektor (Cassegrain) und die Sternwarte selber sind mit allen Schikanen ausgerüstet. Planetarium und Sternwarte dienen sowohl der Seefahrtsschule — zur Ausbildung von Steuerleuten und Kapitänen auf Grosser Fahrt — als auch umfassenden Volksbildungszwecken.

Eine schöne Fahrt nach Lilienthal, woH. Schröter im 18. Jahrhundert seine berühmte Sternwarte betrieb, und dem Malernest Worpswede beschloss den arbeitsreichen Tag.

Der Sonntag brachte die mehr als hundert Teilnehmer in strömendem Regen nach der Sternwarte Hamburg-Bergedorf, Direktor Prof. Heckmann und seine Mitarbeiter widmeten sich in mehrstündigen Rundgängen durch die verschiedenen Gebäude der grossen Sternwarte der fragenden Besucherschar. Es war insbesondere die «kleine» Schmidt-Kamera, die interessierte, identisch in Grösse und Leistung mit der «Original-Schmidt», die bekanntlich an der Hamburger Sternwarte entstand und ein neues Kapitel in der astronomischen Forschung eröffnete. Dann aber galt die Vorführung vor allem der neuen «Grossen Schmidt», mit ihrer Korrektionsplatte von nicht weniger als 120 cm Durchmesser, eines der grössten Instrumente dieser Art auf der Erde.

Der Tag klang aus im grossen Hamburger Planetarium mit einer Spezial-Vorführung des neuen Zeiss-Projektors und seinen modernen Zusatzgeräten. (Und wiederum tauchte die Frage auf: wann endlich findet sich bei uns in der Schweiz der grossherzige Mäzen, der unser Volk mit diesem einmaligen Wunderwerk beschenkt

Möge die vortrefflich organisierte Tagung, die sich so spektakulär der Mitarbeit der deutschen Fachastronomen erfreuen durfte, ein Marksein in der Entwicklung und Entfaltung der deutschen und der europäischen Amateur-Astronomie.<br>
Hans Rohr

# FARBIGE HIMMELSAUFNAHMEN

William C. Miller, Photographischer Mitarbeiter an den Mount Wilson und Palomar Sternwarten, berichtet im National Geographie Magazine (Mai 1959) über Versuche von Farbaufnahmen mit dem Haie Reflektor und der 48-Zoll Schmidt-Kamera. Als Aufnahmematerial diente der findliche Super Anscochrome Film. Die Expositionsdauer betrug mehrere Stunden, und die Farbverfälschung wurde nachträglich beim Kopieren korrigiert (bei der geringen Lichtmenge ist die Empfindlichkeit der einzelnen Farbkomponenten des Films von jener bei normaler lichtung recht verschieden).

Dem Bericht sind einige Bilder von sehr eindrücklicher Prägnanz beigegeben. Im Krebs-Nebel kommen die roten Wasserstoff-Filamente schön zum Ausdruck, ebenso die feine Struktur des Grossen Orion-Nebels. Einen geradezu überwältigenden Anblick bieten Nordamerikaund Cirrus-Nebel im Schwan, in denen sowohl die Stellen des Fluoreszenz-Leuchtens (z. T. blau) und die zerrissenen Wasserstoff-Wolken hervortreten. Besonders interessant ist eine Aufnahme des Spiralnebels in Andromeda (M 31), auf der die verschiedenen Populationen deutlich sichtbar sind : während der Kern eher rötlich (Anteil von Population II) ist, sind die Spiralarme ausgesprochen blau (Population I).

Zum erstenmal ist es so nach mehrjährigen Versuchen gelungen, neben dem Formenreichtum der Welt der Nebel auch ihre Farbenpracht, die selbst mit den grössten Teleskopen sonst niemals zutage tritt, dem Auge zugänglich zu machen. Man kann sich hier (wie auch beim trachten der hervorragenden Farbphotographien von R. Phildius, La Tour-de-Peilz) des Eindruckes nicht erwehren, dass sich der schung fruchtbare Möglichkeiten eröffnen.

W.C. Miller teilt uns noch mit, dass das California Institute of Technology demnächst Kopien dieser Farbaufnahmen herausgeben wird  $(5 \times 5$  cm und  $8 \times 10$  cm Dias, ferner Farbkopien  $20 \times 25$  cm, sowie durchsichtige Kopien bis  $50 \times 60$  cm). Wir werden unsere Mitglieder zu gegebener Zeit über diese Möglichkeiten informieren.<br>F. Egger

Auch die in der Schweiz leicht erhältliche, amerikanische schrift «Life» vom 25. Mai 1959 bringt grossformatige Farbaufnahmen der gleichen Nebel wie sie im National Geographic Magazine abgebildet sind.<br>
Die Redaktion

# La page de l'observateur

#### Soleil

L'activité, que nous avions notée assez forte en janvier, a nettement baissé en février, pour reprendre quelque peu en mars, et dimide nouveau légèrement en avril et mai. Les taches sont parfois nombreuses, mais de petit diamètre. Nous sommes dans la période descendante.

#### **Jupiter**

qui <sup>a</sup> passé en opposition le <sup>18</sup> mai, est bien observable le soir, malheureusement un peu bas sur notre horizon. Les bouleversements de l'an passé n'ont pas entièrement reformé la bande équatoriale Sud comme c'est généralement le cas : seule la composante Nord de cette bande est bien marquée. L'intérêt, cette année, semble résider dans la bande équatoriale Nord, très large, et parsemée à certaines longitudes de fortes nodosités sombres sur son bord Sud.

# Satellites artificiels

On nous <sup>a</sup> transmis une lettre, accompagnée d'un article écrit par notre collègue M. Isely, de Rossenges, où il s'indigne contre le fait que l'on appelle satellite un spoutnik ou autre vanguard. Si nous mettons bien volontiers avec lui qu'il est déplacé de qualifier la récente fusée russe de dixième planète comme l'ont fait certains journaux (ce serait tout au plus un astéroïde), nous ne suivrons pas M. Isely lorsqu'il assure que ces engins ne sont doués d'« aucune vie durable et intéressante». Chacun sait qu'au contraire ils ont déjà fourde nombreux renseignements fort utiles.

# Occultation par Venus

Rappelons enfin l'occultation de Regulus par Venus le 7 juillet, de 15 h 22 à 15 h 31. Phénomène rare, à ne pas manquer pour ceux qui possèdent un équatorial. Consulter le «Sternenhimmel» pour plus de tails à ce sujet.

# Beobachter-Ecke

#### Besondere Erscheinungen Juli-September 1959

Am 7. Juli ereignet sich eine äusserst seltene Bedeckung : Der Stern erster Grösse, Regulus im Löwen, wird durch Venus bedeckt! Leider findet dieses sehr rare Phänomen am Tag statt, sodass die Beobachtung nur den Benützern grösserer Instrumente vorbehalten bleibt. Am 26. Juli erreicht Venus ihren «grössten Glanz», durchläuft am 1. September eine untere Konjunktion zur Sonne, und tritt ab Mitte September als Morgenstern in Erscheinung. - Merkur steht in der zwei-Hälfte August günstig am Morgenhimmel. — Die beiden Planeten Jupiter und Saturn stehen zwar etwas tief, versprechen aber den ganzen Sommer über eine lohnende Beobachtung. Bei Jupiter wurde eine Aenderung der Färbung der Aequatörzone festgestellt (siehe Bericht von Patrick Moore). Es treten auch aussergewöhnliche Trabantenerscheinungen ein.  $-$  Der Mond bietet uns in der Nacht vom 16./17. September das relativ seltene, jedoch wenig auffällige Phänomen einer Halbschattenfinstemis. Im August, insbesondere in der Zeit vom 9.-13. des Monats unterlasse man nicht nach dem alljährlich wiederkehrenden, prächtigen Sternschnuppenschwarm der Perseiden Ausschau zu halten. Im ersten September-Drittel steht das Zodiakallicht morgens günstig. — Einzelheiten über alle Erscheinungen im Jahrbuch « Der Sternenhimmel 1959 »

Definitive Sonnenflecken-Relativzahlen — Monatsmittel 1958

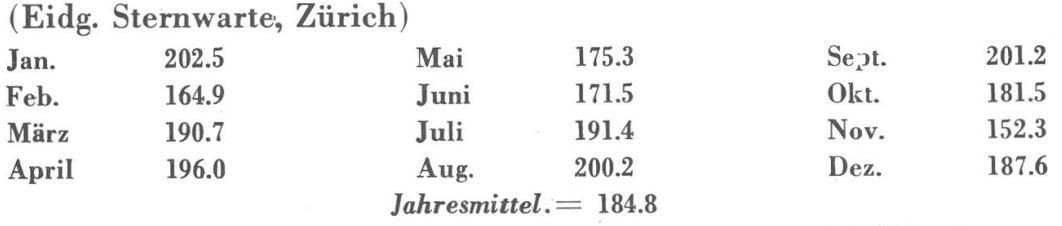

M. Waldmeier

Provisorische Sonnenflecken-Relativzahlen Januar-März 1959

(Eidg. Sternwarte, Zürich)

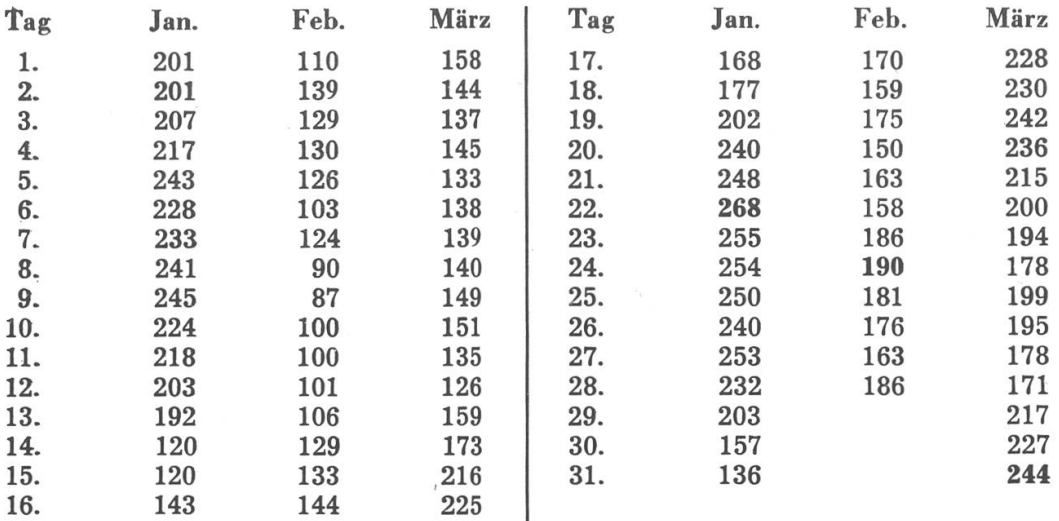

Monatsmittel: Januar = 210.3; Februar = 139.6; März = 181.4

M. Waldmeier

# Ungewöhnliche Färbung in der Aequatorialzone Jupiters

Die gegenwärtige Sichtbarkeitsperiode (1959) Jupiters zeichnet sich durch eine ganz aussergewöhnliche Färbung der Aequatorialzone des Planeten aus, wobei das nördliche und südliche Aequatorialband mit einbezogen sind.

Gegen Ende Januar bemerkte ich, dass die Aequatorzone in einem gestörten Zustand war. Sehr schlechtes Wetter verhinderte indessen in der Folge die weitere Beobachtung, jedoch war es mir möglich, im April meine Durchgangsbeobachtungen von Oberflächengebilden mit dem 12.5-Zoll-Reflektor fortzusetzen. Ich fand die ganze Aequatorialzone mit einem sonderbaren Hauch von oranger Farbe überzogen, wie ich ihn während meiner 20 Jahre dauernden Beobachtungen des Jupiter zuvor noch nie gesehen hatte.

Ich hatte den Eindruck, dass eine überlagernde «Schicht» handen war, in welchem Falle es sich um eine Erscheinung handeln würde, die sich in der hohen Jupiter-Atmosphäre abspielt. Beide Aequatorbänder waren in Mitleidenschaft gezögen. Die Erscheinung war zur Zeit meiner Beobachtung vom 1. Mai <sup>1959</sup> immer noch sichtbar. Die Details in den betreffenden Regionen sind normalerdeutlich zu sehen und ich vermute, dass die Erscheinung mit einem Wiederaufleben der Aktivität im südlichen Aequatorialband im Zusammenhang steht.

Die ungewöhnliche Färbung wurde auch von W. E. Fox und deren Beobachtern in England und von Botham in Südafrika wahrgenommen, sodass an ihrer Existenz nicht gezweifelt werden kann. Fox beschreibt die Färbung als «rötlich» und stimmt mit mir überdass es sich um ein überlagerndes Phänomen in grosser Höhe handle. Es ist sehr wünschenswert, den Planeten während der jährigen Sichtbarkeitsperiode laufend unter Kontrolle zu halten und insbesondere Zentralmeridian-Durchgangszeiten von chengebilden in der von der ungewöhnlichen Färbung betroffenen Zone zu bestimmen.

Ich danke Herrn Naef für seine Aufforderung, diese Mitteilung zu schreiben; es war für mich ein grosses Vergnügen, ihn während meines kürzlichen Besuches in der Schweiz zu treffen.

> Patrick Moore East - Grinstead (England)

#### Mefeorbeobachtung vom 5, Mai 1959

Am 5. Mai 1959, um <sup>1</sup> Uhr MEZ, wurden wir durch eine dung von der Wetterstation Schleswig in Norddeutschland aufmerkgemacht, dass dort ein weisslicher Nordlichtschein beobachtet wurde. (Weitere Meldungen über ein Nordlicht sind aus England und Irland eingetroffen.)

Wir beobachteten den nördlichen Horizont, konnten aber keine Nordlichterscheinung wahrnehmen. Plötzlich und überraschend schnell wurde die ganze Umgebung des Flughafens Kloten taghell erleuchtet. Der Lichtausbruch erfolgte langsamer als dessen Abklin-Der Spuk dauerte etwa <sup>2</sup> Sekunden. Da das Meteor in südlicher Richtung, also hinter unserem Rücken und hinter einigen Gebäudeaufleuchtete, konnten wir den Anfang der Erscheinung nicht beobachten. Trotzdem sahen wir noch eine hellgrüne Kugel mit einem kurzen, dichten, gelben Schweifansatz in schräger Richtung gegen Atair zufliegen, um alsbald zu erlöschen. (Den Anfangspunkt der Meteorbahn schätzten wir in der Mitte des Sternbildes Ophiuchus.) Nach ca. 20—30 Sekunden vernahmen wir einen dumpfen Knall. Die Erscheinung dauerte im ganzen ungefähr 3—4 Sekunden. Vermutlich ist das Meteor beim Lichtausbruch explodiert und wir konnten nur ein Bruchstück davon sehen.

> B. Bart Chr. Zahn Flugwetterwarte Zürich-Kloten

## Gasausbruch auf dem Mond

Am 26. Oktober 1956 stellte der amerikanische Astronom D. Alter eine Reihe von Aufnahmen der beiden Mondkrater Arzachel und Alphonsus her, und zwar jeweils eine im violetten und eine im infraroten Teil des Spektrums. Die Aufnahmen zeigten einen bemerkenswerten Tatbestand. Im westlichen Teil jedes der beiden Krater bebefinden sich Rillen. Während diese bei Arzachel sowohl auf der letten wie auf der infraroten Aufnahme deutlich zu sehen waren, zeigte sich die Rille bei Alphonsus nur auf der infraroten Platte, während sie auf der violetten gänzlich verwaschen war. (Die nahmen können in der Originalarbeit betrachtet werden.) In der Diskussion stellte Alter als wahrscheinlichste Erklärung dieses bestandes die Vermutung auf, dass in Alphonsus aus den kleineren Kratern Gas entweiche, welches das violette Licht zerstreue, das infrarote aber hindurchlasse.

Diese Vermutung scheint nun durch eine direkte Beobachtung bestätigt worden zu sein. Am 4. November 1958 war der russische Astronom N. A. Kozyrew mit der Aufnahme von Spektren des tralkegels von Alphonsus beschäftigt. Zwischen 3h und 3h30m WZ sah er im Leitfernrohr den Kegel in eine rötliche Wolke eingehüllt, die sich in Richtung der untergehenden Sonne zu bewegte.

Nach der Entwicklung der Spektren wurde folgendes festgestellt: Das unmittelbar vor der Beobachtung aufgenommene Spektrogramm zeigte eine deutliche Schwächung im violetten Teil. Das Spektrum des Kraterkegels während der Beobachtung der Wolke bestätigte den visuellen Eindruck: es zeigte Emissionslinien des Kohlenstoffmoleküls C<sub>2</sub>, am stärksten die Linie 4737 Å. Das nachfolgende Spektrogramm hingegen verriet nichts besonderes mehr. Leider war der Krater während der zwei folgenden Wochen leuchtet und die Aufnahmen nach Sonnenaufgang in ihm zeigten nichts Auffälliges mehr. Man darf auf die weitere Untersuchung der Erscheinung gespannt sein.

Lit.: Alter, Publ. Astr. Soc. Pac. 69, <sup>158</sup> (1957) Sky 18, 123 (1959)

Pe. Wi.

623

Studiengruppe für Astro-Technik, -Optik und -Photographie

# Betrifft: St. Galler Würfel montierung

Die Auslieferung der Achsenkreuze ist im Gange. Die Schwierigkeiten der Serienanfertigung von 50 Stück, die in der Hauptsache des Preises wegen in der Freizeit der Mitarbeiter hergestellt werden mussten, waren doch grösser als vorhergesehen. Das lag nicht nur an der zur Verfügung stehenden bescheidenen Werkstätte, sondern auch an der grossen Stückzahl für eine erste Auflage, zumal ja jede Serienerfahrung fehlte. Die erforderliche Sorgfalt in der Herstellung der Einzelteile und im Zusammenbau trug weiter zu Lieferungsverzögerungen bei. Ein allen Auftraggebern zugestellter Bericht vom 25. Januar 1958 fand freundliche Aufnahme und bewies viel Verständnis für die Aufgabe, vor der alle Beteiligten gestellt waren.

# Betrifft: Würfel-Montierung für Refraktoren und Klein-Teleskope

Auf Anfragen von Refraktor-Besitzern, mit Rohrdurchmessern von 60 bis 100 mm und wenig mehr, konnte die Würfel-Montierung in der schwe-Ausführung nicht empfohlen werden, weil zwischen Achsenkreuz und Rohr kein vertretbares Proportionalverhältnis hergestellt werden konnte. Es ist nun ein Prototyp für ein leichteres Achsenkreuz in Arbeit, (85 mm Würfel anstatt 132 mm) und zwar in Aluminium-Ausfühdessen statische Eigenschaft so gewählt wurde, dass es auch für 10 cm Spiegelteleskope verwendet werden kann. Es lag nahe, bei der Gesamtkonstruktion zu berücksichtigen, dass hier ein «Reiseinstrugeschaffen werden musste. Es sind daher zwei Ausführungen geplant, eine mit festgelegter Polachse und die andere mit justierbarer Polhöhe von rund 23° bis 67° und justierbarem Horizont mit libelle.

Interessenten wollen sich umgehend melden, um die Möglichkeit einer Serienanfertigung und eine dementsprechende Preisgestaltung zu prüfen.

### Betrifft; Maksutov-Kamera und -Teleskop

Der Berichterstatter ist überzeugt, dass der grösste Teil der an diefür die Schweizer Amateure völlig neuen Aufgabe Interessierten, die erste Begeisterung bewahrt und die Geduld aufbringt, die zur wältigung dieses Problems erforderlich wird. Denn ein Problem bedeutet die ganze Angelegenheit immer noch. Doch wurde dieses mit aller Entschiedenheit aufgegriffen.

Grösste Aufmerksamkeit musste den Bedenken der Mitarbeiter aus dem optischen Fach geschenkt werden, die sie hinsichtlich der uns zur Verfügung stehenden optischen Daten äusserten. In dankenswerter Weise beteiligten sich u.a. an der Prüfung und Nachrechnung der Unterlagen Herr Dr. Stettler, Aarau, Peter Weber, Altstätten und Dieter Lichtenknecker, Berlin-Schöneberg (Deutsche Astronomische Gesellschaft). Die Ergebnisse waren Anlass zu einem Briefwechsel mit Herrn A. Gregory in USA, auf Grund dessen Veröffentlichungen in « Sky and lescope » sich unsere Arbeit zunächst stützt. Hieraus resultierte aber nichts Neues.

Hierauf wurde beschlossen, einer Anregung von Herrn Gerhard Klaus, Grenchen, zu folgen, die auch die Zustimmung von Herrn Prof. Schürer fand, zunächst einmal eine Probemeniskuslinse für das Telesanfertigen zu lassen, dièse auszumessen und hierfür den Spiegel zu berechnen usw. Das Resultat soll dann für die Weiterarbeit ausgewerden. Für die Maksutov-Kamera liegt eine Meniskuslinse schon vor und der Spiegel hierzu befindet sich in Arbeit. Beide Objekte soldann auf der im Herbst vorgesehenen Spiegelschleifertagung zur Diskussion stehen.

Erfreulicherweise beteiligten sich an diesem Wettbewerb freiwillig und begeistert die Astronomischen Gesellschaften in Baden und Luzern, die hoffen, auf der Tagung eigene Maksutov-Instrumente zeigen zu können und ausserdem hat ein Rheintaler Sternfreund und Berufsoptiker die Absicht, ebenfalls ein Instrument anzufertigen. Das würde natürlich der Spiegelschleifertagung <sup>a</sup> priori ein besonderes Gesicht geben.

Den Freunden der neuen catadioptrischen Instrumente sei noch mitgeteilt, dass die Märznummer von «Sky and Telescope» einen neuen interessanten Beitrag mit einem 4" Maksutov-Teleskop von Carl E.Dahl (Chicago) bringt. Ein weiterer Artikel von Robert E. Cox besagt u. a., dass ihm bereits über hundert Maksutov-Teleskope, die in den USA von Amateuren gebaut wurden, bekannt sind.

(Anfragen [Rückporto] zu richten an :

Prof. P.K. Nik SAUER, Notkerstrasse 215, St. Gallen)

# Buchbesprechungen - Bibliographie

### F. Zwicky: Morphologische Forschung

Dieses Bändchen, das durch die Morphologische Gesellschaft Zürich (Scheuchzerstrasse 16, Zürich 6) zum Preise von Fr. 6.— zu beziehen ist, gibt den Inhalt der vier Vorträge über die sog. «morphologische» Forschungsmethode wieder, die Prof. Zwicky (Professor für Astrophysik am California Institute of Technology) im Jahre 1956 in Zürich gehalten hat. Die «Morphologie» ist eine Forschungsdie systematisch und vorurteilslos die Totalität aller Kenntnisse und Möglichkeiten für die Lösung eines gegebenen Problems zu überblicken sucht. Zwicky weist auf die grossen Erfolge in Wissenschaft und Technik hin, die er durch konsequente Anwendung dieser Methode erzielt hat, und zwar im Gebiete der Strahltriebwerke, der Treibstoffchemie, der Astronomie, der Soziologie, und seine fruchtbaren Ideen erstrecken sich sogar auf das Gebiet der schweizerischen Landesverteidigung. Es ist besonders notwendig, dass sich ein Wissenschafter auch für diese beiden letzteren Gebiete interessiert. Seine technischen Erfolge in den beiden ersten genannten Gebieten sind allerdings z. T. noch unveröffentlicht, während die Erfolge in den andern Gebieten unbestreitbar sind. Es ist zwar nicht ganz sicher zu beurteilen, ob wirklich die morphologische Methode diese Erfolge ermöglicht hat.

Das Bändchen stellt eine ausgezeichnete Einführung in diese Methode dar und sollte gelesen werden, bevor man das vom gleichen Autor letzthin erschienene Buch «Morphological Astronomy»<sup>1</sup>) zur Hand nimmt. Auch sollte es unbedingt von den Vielen gelesen werden, die dem Autor gegenüber skeptisch oder ablehnend eingestellt sind. Das Literaturverzeichnis am Schluss orientiert über die grosse Menge von Publikationen Zwickys. Leider ist der Untertitel des chens, nämlich «Wesen und Wandel materieller und geistiger struktureller Zusammenhänge» eher verwirrend statt klärend und dürfte manche Leute abstossen.

In der Astronomie sind folgende Leistungen des Autors zu erwähnen:

1. Seine Untersuchungen über die Supernovae 2).

2. Die analytische Photographie (mit deren Hilfe z. B. die Struktur des Spiralnebels Messier <sup>51</sup> und die Korbgeflechtstruktur des Krabbennebels hüllt wurde.<sup>1</sup>)

3. Die Entdeckung der Lichtbrücken zwischen Spiralnebeln.1)

4. Die Nebelhaufenstatistik mit Hilfe der sog. «dimensionslosen Morphologie», die z. B. den Nachweis intergalaktischen Staubes und den Nachweis der Nichtexistenz von Haufen von Nebelhaufen ermöglichte. \*)

5. Die Lancierung künstlicher Meteore im Oktober 1957, die die Sonne wahrscheinlich umkreisen. 3)

6. Die Infragestellung der allg. Relativitätstheorie mit ihren Kosmologien.

Wenn auch die Morphologie als wissenschaftliche Forschungsmethode umstritten ist, so wirken doch die oft an die Grenze des Phantastischen reichenden Ideen Zwickys befruchtend auf manche Gebiete, und die Morphologie ist eine Geisteshaltung, die in ihrer Totalität, Aufgeschlossenheit und Sauberkeit einfach fasziniert. In unserer modernen Zeit, in der die Entwicklung der Technik der Menschheit grosse Gefahren bringt, aber ihr auch mächtige Mittel zur Lösung ihrer schwierigen Aufgaben in die Hand gibt, und in der auch die politischen und soziologischen Probleme dringend gelöst werden müssen, genügt die enge fachwissenschaftliche Forschungsarbeit allein nicht mehr, sondern es braucht geniale Menschen, die mit Weitblick und Aufgeschlossenheit an diese Probleme herangehen. H. Bachmann, Zürich

3) F. Zwicky: The first shots into interplanetary space. Engineering and Science Monhtly, Januar 1958.

t) F. Zwicky: Morphological Astronomy, Berlin 1957.

<sup>2)</sup> Siehe S. Flügge, Handbuch der Physik, Berlin 1958, Band 51, S. 766.

#### Mitteilungen — Communications

# Astronomischer Photowettbewerb für Amateure

An der letztjährigen Generalversammlung wurde auf Anregung von Herrn Klaus, Grenchen, beschlossen, einen alljährlichen Photowettbewerb durchzuführen. Wir bitten die Mitglieder, gelungene astronomische Aufnahmen aller Art bis Ende Dezember 1959 an den Generalseder SAG, Herrn H. Rohr, Schaffhausen, einzusenden. Die Photos sollen auf der Rückseite ein Kennwort und alle notwendigen Angaben über Instrument, Belichtungszeit, Photomaterial usw. tragen. Eine zu bestimmende Jury wird die Preisgewinner festzustellen haben unter rücksichtigung der Hilfsmittel, die dem Einzelnen zur Verfügung standen. Es sind also auch Aufnahmen mit den einfachsten Apparaten konkurrenzfähig. Bedingung ist, dass die Aufnahmen selbst entwickelt und kopiert worden sind. Beurteilt wird vor allem sauberes und exaktes beiten. Ein verschlossenes Kuvert mit dem Kennwort soll die Adresse des Teilnehmers enthalten. Als erster Preis winkt eine Aufnahme des Photodienstes der SAG. Der Vorstand

#### Concours d'astrophotographie pour amateurs

La dernière assemblée générale a décidé, sur proposition de sieur Klaus de Granges, d'ouvrir un concours annuel d'astrophotographie.

Nous prions nos membres d'envoyer leurs épreuves au Secrétaire général, Monsieur H. Rohr, à Schaffhouse, avant la fin décembre 1959.

Les photographies porteront au dos le motto du concurrent, et tous renseignements concernant l'instrument employé, le temps d'exposition, le matériel photographique utilisé, etc.

Un Jury examinera les envois en tenant compte des moyens dont disposait le concurrent: ainsi même les épreuves obtenues à l'aide des appareils les plus simples peuvent participer au concours, <sup>à</sup> condition que le travail de développement et de copie ait été réalisé par le current lui-même. L'essentiel est l'exactitude et la propreté.

Une enveloppe fermée portant le motto en suscription, renfermera le nom et l'adresse du concurrent. Le premier prix sera un des magnifiques clichés du service photographique de la S.A.S. Le Comité

#### Achtung ! Astro-Fernrohr gestohlen!

Vom Astronomischen Verein Basel erhalten wir die bedauerliche

Mitteilung, dass der Gesellschaft kürzlich das folgende Fernrohr stohlen worden ist :

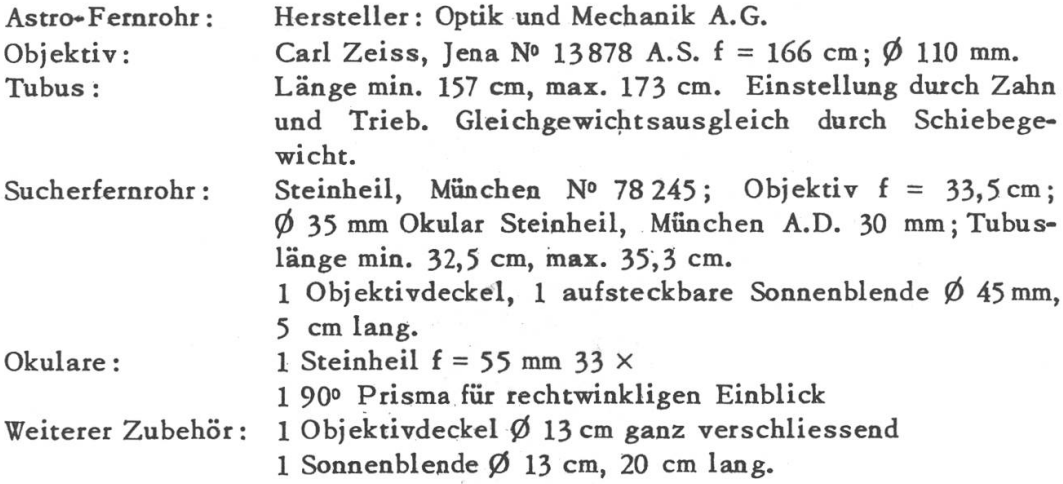

Sternfreunde und andere Personen, welche in die Lage kommen zweckdienliche Angaben machen zu können, sind gebeten dieselben zu richten an Herrn C.A. LÖHNERT, Furkastrasse 46, Basel.

Die Redaktion

### Inhaltsverzei chni s

Wir bringen unseren Lesern der Ordnung halber zur Kenntnis, dass Band V unserer Zeitschrift <sup>20</sup> Nummern, somit N° 51-70, umfassen wird. Das Inhaltsverzeichnis wird nach Erscheinen der N° 70 erstellt. Die Redaktion

### Table des matières

Nous portons à la connaissance de nos lecteurs que le volume V de notre bulletin comprendra 20 numéros (de <sup>51</sup> à 70). La table des tières paraîtra donc après la parution du Nº 70. La Rédaction

#### Lesemappe

Die SAG stellt einige astronomische Zeitschriften ihren Mitgliedern in einer Lesemappe zur Verfügung. Die Abonnementsgebühr pro Jahr (10 bis 12 Mappen) beträgt Fr. 8.—. Weitere Interessenten können sich melden bei F. Egger, dipl. Physiker ETH, Feldstrasse 1, Glarus.

#### Lectures en circulation

Pour <sup>8</sup> francs par an, la S.A.S. fournit <sup>à</sup> ses membres la lecture d'un certain nombre de revues astronomiques par le moyen de circulations (10 <sup>à</sup> <sup>12</sup> par année). Les personnes qui s'y intéressent peuvent dresser à M. F. Egger, Feldstrasse 1, Glaris.

# "Der Sternenhimmel 1959"

#### Von Robert A. Naef

Kleines astronomisches Jahrbuch für Sternfreunde, herausgegeben unter dem Patronat der Schweizerischen Astronomischen Gesellschaft. Das illustrierte Jahrbüchlein veranschaulicht in praktischer und bewährter Weise den Ablauf aller Himmelserscheinungen. Der Benützer ist jederzeit ohne langes Blättern zum Beobachten bereit!

1959 ist wieder reich an aussergewöhnlichen Erscheinungen!

Ausführliche Angaben über die totale Sonnenfinsternis mit bildlichen Darstellungen, unter besonderer Berücksichtigung der Sichtbarkeitsverhältnisse auf den Kanarischen Inseln, ferner Einzelheiten über die beiden Mondfinsternisse, eine aussergewöhnlich seltene Bedeckung eines Sterns 1. Grösse — Regulus im Löwen — durch Venus, sowie andere Sternbedeckungen. Hinweise auf einen Kometen und eventuelle aussergewöhnliche Meteorschauer usw.

#### Asiro-Kalender für jeden Tag des Jahres

Wertvolle Angaben für Planetenbeobachter, Tafeln, Sonnen- und Mond-Auf- und Untergänge, Objekte-Verzeichnis.

Besondere Kärtchen und Hinweise für Beobachter veränderlicher Sterne Grosse graphische Planetentafel. Sternkarten zur leichten Orientierung am Fixsternhimmel, Planetenkärtchen und vermehrte Illustrationen Beschreibung des grössten Radioteleskops der Welt mit Bildern

Verlag H. R. Sauerländer & Co., Aarau — Erhältlich in den Buchhandlungen

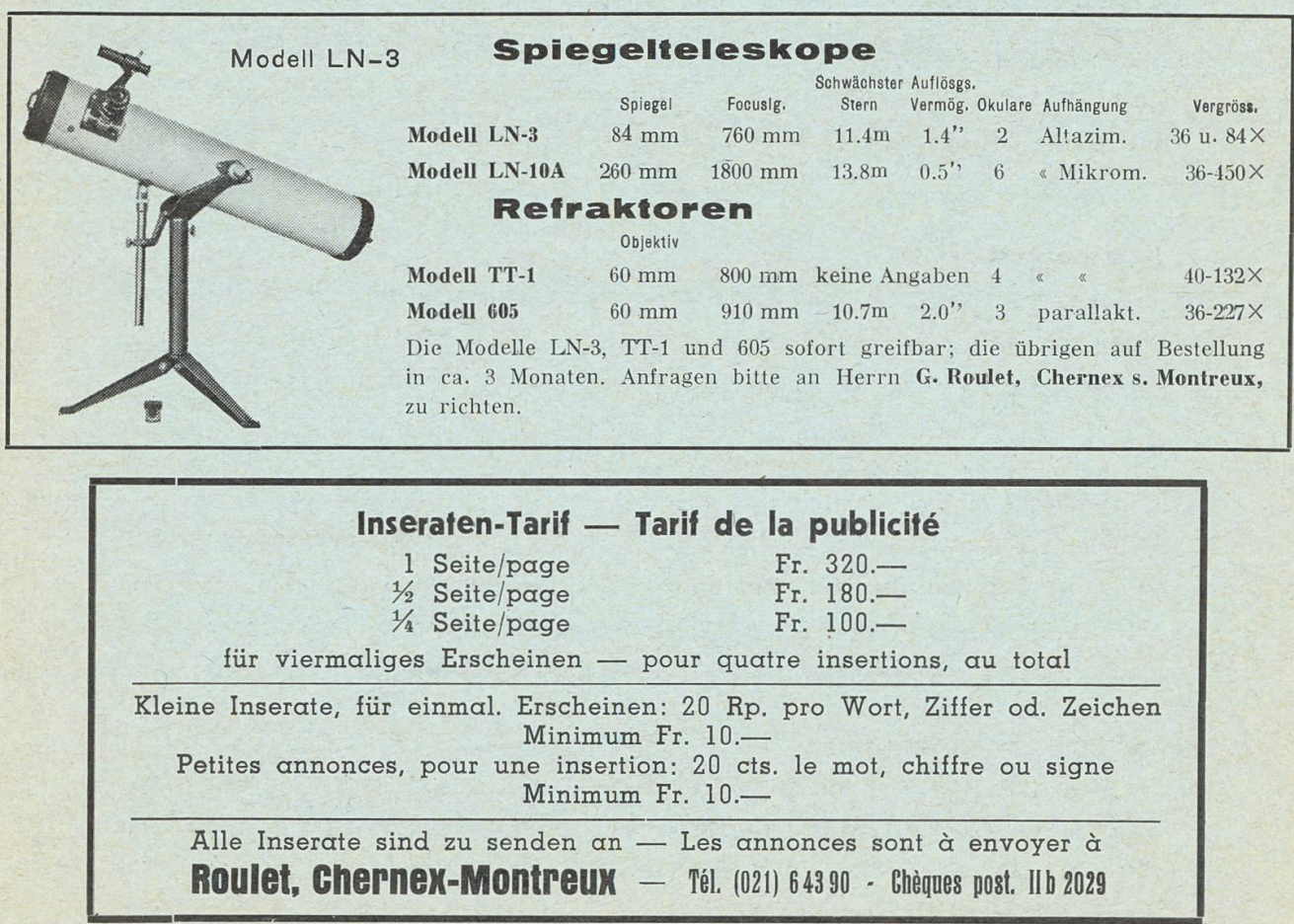

Hrn. Otto Barth, Ing. ETH, Hans Hässigstr. 16, J. A. Aarau

Genève

# ORION

Mitteilungen der Schweizerischen Astronomischen Gesellschaft Bulletin de la Société Astronomique de Suisse

SCHAFFHAUSEN APRIL - JUNI 1959 Nr 64 14. Heft von Band V — 14me fascicule du Tome V

REDAKTION: Rob. A. Naef, «Orion», Auf der Platte, Meilen (Zeh.) (dtsch. T.) M. Marguerat, 14, Av. Milan, Lausanne (texte français)

Alle Zuschriften, den Text der Zeitschrift betreffend, sind an die Redaktion (Meilen-Zch. für deutschen Text, Lausanne für französischen Text) zu senden. Separatabzüge nur auf Wunsch und zum Selbstkostenpreis.

Prière d'adresser tous les articles pour le Bulletin et les questions rédactionnelles <sup>à</sup> la Rédaction (Lausanne pour le texte français, Meilen-Zch. pour le texte allem.) Tirages spéciaux à part sur demande, au prix de revient.

STÄNDIGE MITARBEITER: / COLLABORATEURS:

E. Antonini, 11, Chemin de Conches, Genève Ed. Bazzi, Ing., Guarda (Engadin) Dr. M. Flückiger, Lausanne Dr. E. Leutenegger, Frauenfeld P. K. Nik Sauer, St. Gallen Dr. P. Wilker, Bern

REKLAME: Zuständig für alle Fragen betr. Inserate im «Orion»: Pour toutes questions de publicité dans l'«Orion»: Mr. Gustave Roulet, Chernex sur Montreux (Vaud), Tél. <sup>6</sup> 43 90

SEKRETARIAT: Hans Rohr, Vordergasse 57, Schaffhausen

Zuständig für alle administrativen Fragen. Pour toutes les questions administratives.

KASSIER : Max Bührer, Brauerweg 11, Schaffhausen. Postcheck Bern III 4604.

Der Mitgliederbeitrag für Einzelmitglieder beträgt Fr. 14.—, Ausland Fr. 16. pro Jahr inklusiv Abonnement der Mitteilungen.

La cotisation pour membres isolés est de frs. 14.—, pour l'étranger frs. 16.—, par an, abonnement du bulletin inclus.

#### INHALTSVERZEICHNIS — SOMMAIRE:

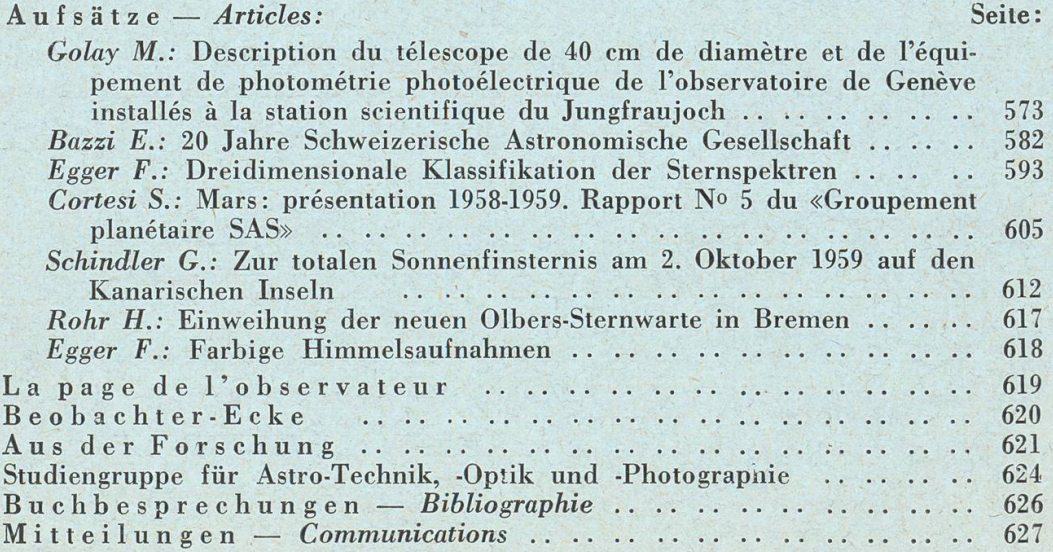